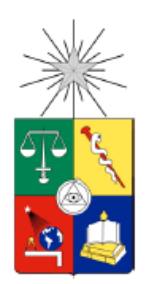

UNIVERSIDAD DE CHILE FACULTAD DE CIENCIAS FÍSICAS Y MATEMÁTICAS DEPARTAMENTO DE INGENIERÍA DE MINAS

### ANÁLISIS COMPARATIVO DE SOFTWARE PARA SIMULACIÓN EN MINERÍA SUBTERRÁNEA

### MEMORIA PARA OPTAR AL TÍTULO DE INGENIERO CIVIL DE MINAS

### TOMÁS EULOGIO HIDALGO SÁNCHEZ

### PROFESOR GUÍA: JORGE PALMA VILLAGRÁN

MIEMBROS DE LA COMISIÓN: NELSON MORALES VARELA GONZALO NELIS SUAZO

### SANTIAGO DE CHILE

2017

### Resumen

La pequeña y mediana minería son sectores con múltiples desafíos en aspectos de seguridad, reducción de costos y aumentos de producción. Los desafíos relacionados a costos y producción pueden ser atendidos con la incorporación de la planificación y simulación minera.

Por estos motivos surge la importancia de buscar y/o implementar nuevos software de simulación que puedan ser adquiridos a un menor precio pero que sigan cumpliendo con las expectativas de los software tradicionalmente usados.

Debido a esto, el objetivo de esta memoria es realizar una comparación técnica entre los programas de simulación ProModel y Delphos Simulator (DSim), orientada principalmente a la velocidad de ejecución, flexibilidad y facilidad de uso de ambos software. El propósito es buscar nuevas alternativas a software frecuentemente utilizados en minería, que requieren de un mayor presupuesto para adquirirlos.

La validación de los modelos se hizo comparando el modelo generado en DSim y el generado en ProModel, lo que entregó una diferencia del 0.03% en la producción lograda por ambos software. El motivo de esta diferencia se debe en cierta medida al layout, al recorrido realizado por los LHDs y la cantidad de decimales que soportan ambos software.

Para modelos con pocas variables, como el caso de estudio, ProModel tiene tiempos de corrida de simulación al menos 6 veces menores que los logrados en DSim y menor utilización de recursos (procesador) del equipo.

DSim ofrece mucha flexibilidad, pero que requiere de altas habilidades de programación para construir un modelo en un tiempo razonable. DSim es mucho mejor para modelar sistemas de gran tamaño o que poseen un layout cambiante en el tiempo, ya que es más fácil reutilizar códigos e ir implementando los nuevos sobre el modelo preconstruido. En cambio, ProModel es mucho mejor para modelar sistemas pequeños debido a que el software cuenta con una interfaz de botones y elementos de simulación que facilitan la construcción de los modelos, además de que el layout de una mina puede ser importado fácilmente. Para el caso de estudio considerado es mejor ProModel. Si el layout fuera pequeño pero existiera una alta cantidad de tareas o interacciones de equipos, ya sea entre LHDs, equipos de preparación u otros, DSim sería más útil ya que la flexibilidad que posee permite abordar el modelo se simulación de diferentes maneras.

No se puede indicar con certeza cuál de estos software es mejor, sino que dependiendo de las necesidades del usuario, se debe definir cuál software es más útil o más práctico para realizar un modelo de simulación.

## Agradecimientos

En primer lugar, agradecer a mi familia por el apoyo incondicional que me han brindado.

Agradecer a mi profesor guía Jorge Palman por su confianza y buena disposición durante este proceso.

A la comisión examinadora que se encargó de corregir y mejorar este trabajo.

A mis amigos y compañeros de universidad con los que tuve oportunidad de compartir y hacer llevadero este camino, en especial para Juampi y Panchito, con los que compartí muchos de los buenos y malos momentos, dentro y fuera de las salas de clases.

A toda la gente de Delphos por la buena onda y grato ambiente de trabajo, en especial a Japi por enseñarme y ayudarme con DSim.

# Tabla de contenido

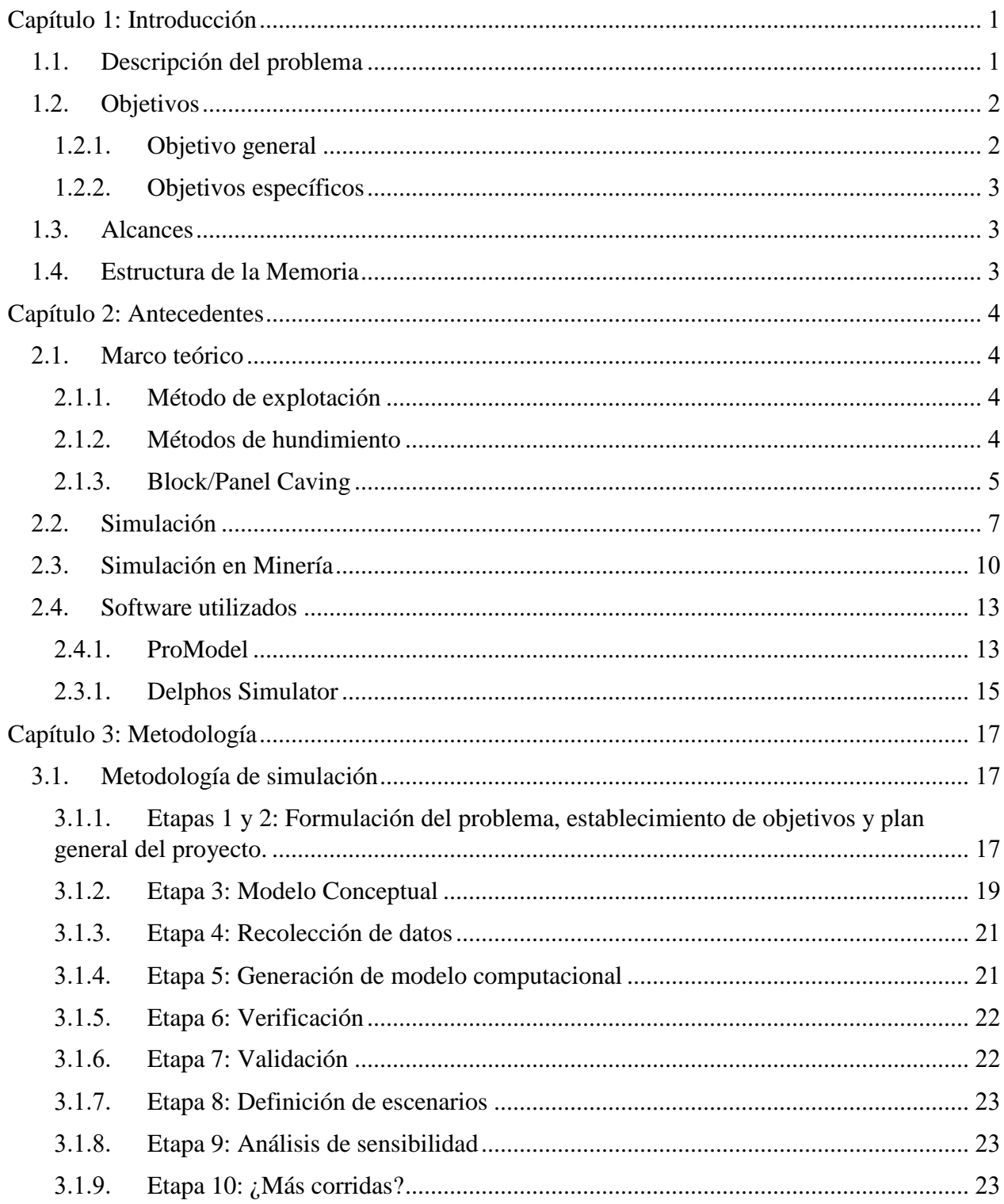

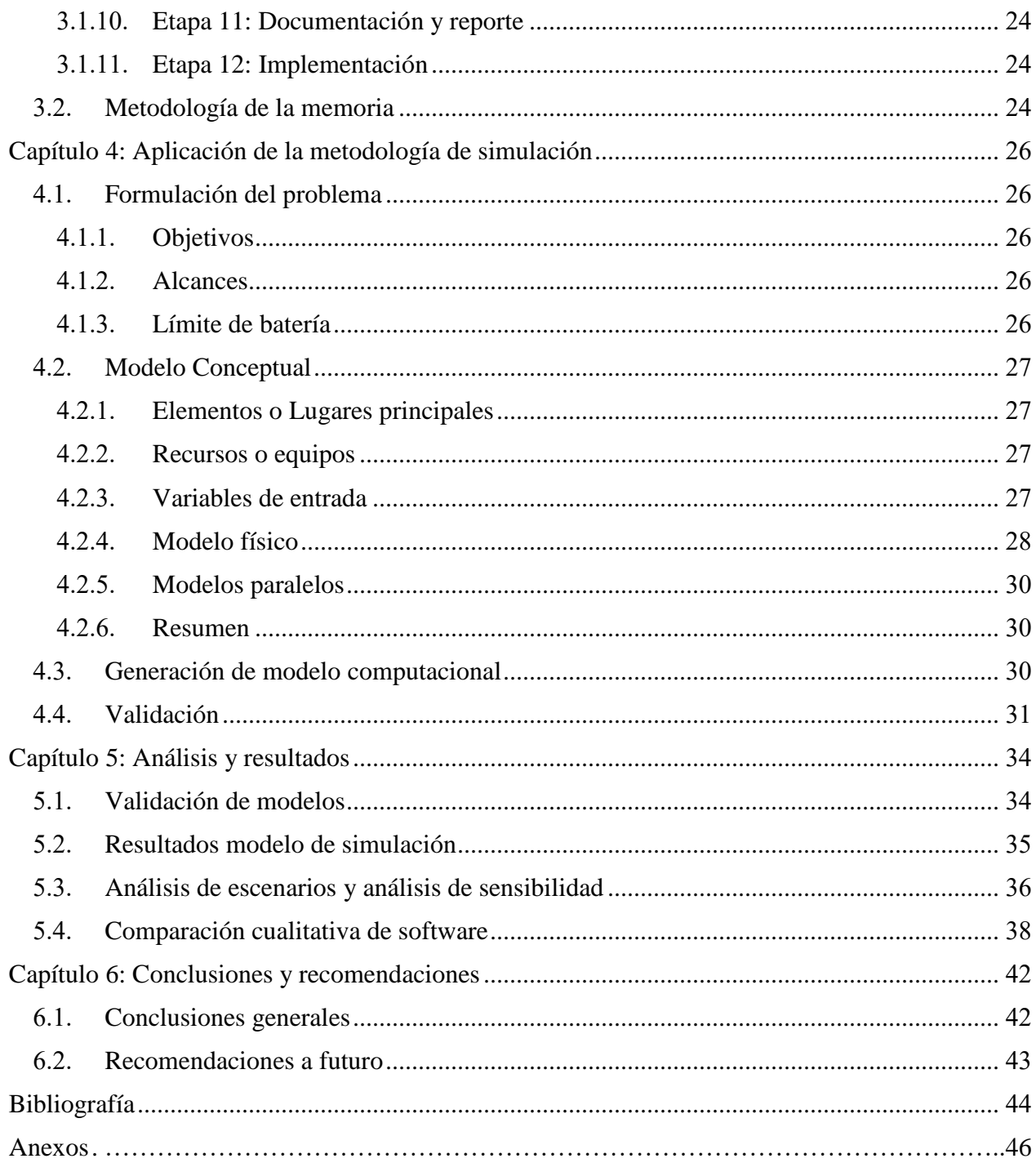

# Índice de tablas

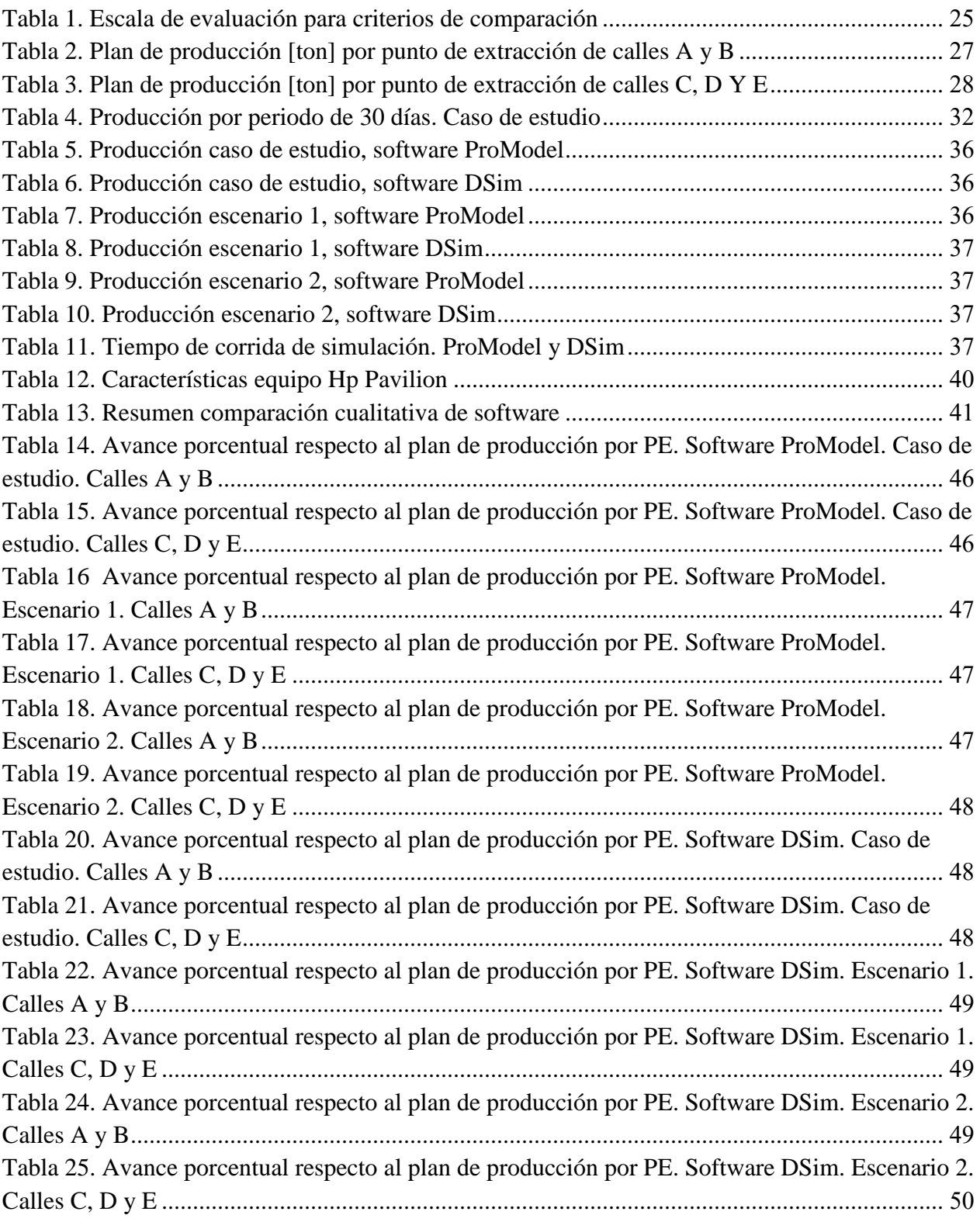

# Índice de figuras

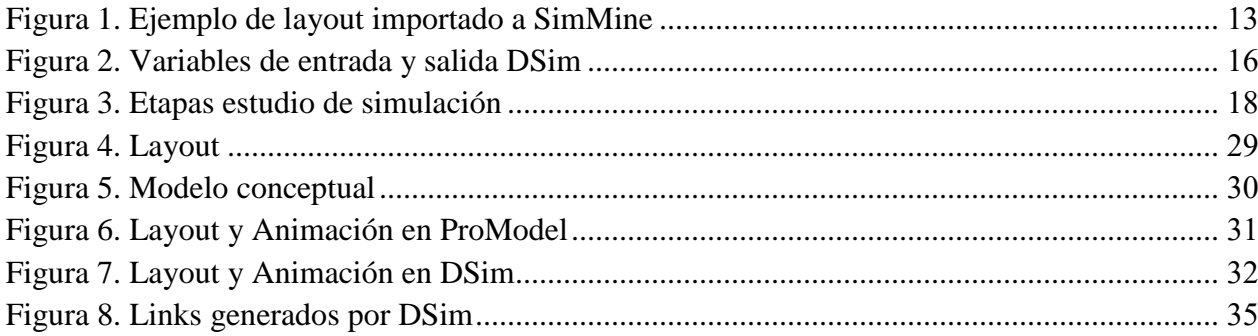

## <span id="page-7-0"></span>Capítulo 1

### Introducción

La pequeña y mediana minería en Chile cumple un papel importante al estar presente en la producción de cobre, oro, plata, hierro, manganeso, entre otros. Produce el 7% del cobre, el 20% del oro, el 10% de la plata, el 32% del hierro y el 100% del manganeso, plomo y zinc que se produce en Chile. En términos de exportaciones, el valor total del cobre, oro y plata exportado por la pequeña y mediana minería es prácticamente equivalente al valor de las exportaciones frutícolas nacionales (COCHILCO 2014).

La pequeña y mediana minería son sectores con múltiples desafíos en aspectos de seguridad, reducción de costos y aumentos de producción. Los desafíos relacionados a costos y producción pueden ser atendidos con la incorporación de la planificación y simulación minera. La simulación minera es un área que ha ido adquiriendo relevancia durante los últimos años pero que prácticamente es utilizada solo en la gran minería. En el caso de la pequeña y mediana minería puede que la simulación pierda utilidad considerando el tamaño de este sector, pero no por eso debe ser descartada del todo.

#### <span id="page-7-1"></span>1.1. Descripción del problema

La Simulación es una de las diversas herramientas que se posee en la minería para tomar decisiones y mejorar sus procesos. La simulación permite disponer de un ambiente virtual para poder experimentar con el sistema, buscar cambios de procesos, cambios de estrategias o cualquier modificación tanto interna como externa al sistema y de esta manera conocer anticipadamente los resultados que se obtendrían si estos cambios se implementaran en la realidad.

Frecuentemente se aprecian problemas tanto en planificación como operación minera. Por ejemplo, dentro de la planificación minera problemas recurrentes son:

- Incumplimiento del plan de producción.
- Incumplimiento de las metas en el corto plazo debido a que la operación no se ajusta al plan.

En el caso de la operación minera los problemas recurrentes pueden ser:

- La falta de equipos u operarios.
- Detenciones en planta o mantenciones no programadas.

La Simulación de procesos mineros es una alternativa para buscar solución a estos problemas. Sin embargo, como toda alternativa tiene ciertas ventajas y desventajas que es necesario considerar.

Las ventajas más comunes que ofrece la simulación podemos nombrar las siguientes:

- No interviene el sistema real
- Permite probar varios escenarios en busca de mejoras.

Dentro de las desventajas que puede presentar la Simulación podemos nombrar las siguientes:

- Aunque se puede obtener mejores escenarios, la simulación no es una herramienta de optimización propiamente tal.
- Se requiere de bastante tiempo, generalmente meses, para realizar un buen estudio de simulación.

Por otra parte, para poder realizar estas simulaciones se requiere de la adquisición de licencias de un software de simulación por parte de la compañía o empresa minera en cuestión. Los recursos con los que cuenta una empresa son importantes a la hora de adquirir una licencia debido a los elevados valores que estas pueden tener, por lo general, sobre los 20.000-25.000 US\$. Si el productor está asociado a la gran minería, no tendrá inconvenientes en adquirir las licencias que estime conveniente, pero no ocurre de igual manera para la pequeña y mediana minería.

Por estos motivos surge la importancia de buscar y/o implementar nuevos software de simulación que puedan ser adquiridos a un menor precio pero que sigan cumpliendo con las expectativas de los software tradicionalmente usados.

#### <span id="page-8-0"></span>1.2. Objetivos

#### <span id="page-8-1"></span>1.2.1. Objetivo general

Realizar una comparación técnica entre los programas de simulación ProModel y Delphos Simulator (DSim), orientada principalmente a la velocidad de ejecución, flexibilidad y facilidad de uso de ambos software. El propósito es buscar nuevas alternativas a software frecuentemente utilizados en minería, que requieren de un mayor presupuesto para adquirirlos. Para esto se debe generar el mismo modelo de simulación en ambos software.

#### <span id="page-9-0"></span>1.2.2. Objetivos específicos

- Realizar un estudio del estado del arte de la simulación aplicada a proyectos de mineros.
- Identificar diferencias en la manera de programación y codificación con cada uno de los software seleccionados.
- Validar ambos modelos por medio de comparaciones orientadas a la producción conseguida.
- Registrar tiempo de corrida de la simulación con cada software.

#### <span id="page-9-1"></span>1.3. Alcances

- Software utilizados: ProModel, DSim y AutoCad.
- El caso de estudio corresponde a un nivel de producción de una mina subterránea explotada por el método Panel Caving.
- La comparación entre los software será cuantitativa y cualitativa.
- Los datos utilizados para el caso de estudio corresponden a un caso sintético.

#### <span id="page-9-2"></span>1.4. Estructura de la Memoria

Los contenidos de esta investigación se discuten en los siguientes capítulos:

- **Capítulo 1:** Corresponde a la introducción del trabajo, donde se exponen la descripción del trabajo, objetivos, alcances y estructura de la memoria.
- **Capítulo 2:** Son los antecedentes que sustentan esta investigación donde se muestra principalmente en qué consiste la simulación, ejemplos de esta aplicadas a minería y el marco teórico relacionado con el caso de estudio.
- **Capítulo 3:** Presenta la metodología utilizada para crear proyectos de simulación orientado a actividades de producción dentro del nivel producción de minas explotadas por Block/Panel Caving. También se presenta la metodología de la memoria.
- **Capítulo 4:** Presenta la implementación de la metodología de simulación descrita en el capítulo anterior al caso de estudio.
- **Capítulo 5:** Presenta los principales resultados del modelo de simulación base junto con los análisis de escenarios considerados.
- **Capítulo 6:** Contiene las conclusiones generales y recomendaciones.

# <span id="page-10-0"></span>Capítulo 2

### Antecedentes

El siguiente capítulo tiene como objetivo contextualizar el trabajo realizado, presentar el uso actual de la simulación en los procesos de producción mineros, profundizando en lo correspondiente a minería subterránea y el marco teórico relacionado al caso de estudio.

#### <span id="page-10-1"></span>2.1. Marco teórico

Las definiciones presentadas en esta sección fueron extraídas del apunte MI57E-1 Explotación de Minas, Otoño 2008.

#### <span id="page-10-2"></span>2.1.1. Método de explotación

El método de explotación es la estrategia global que permite la excavación y extracción de un cuerpo mineralizado del modo técnico y económico más eficiente:

- Define los principios generales según los que se ejecutan las operaciones unitarias.
- Define criterios con respecto al tratamiento de las cavidades que deja la extracción

Una primera clasificación de los métodos se refiere a si la explotación se realiza siempre expuesta a la superficie o si se desarrolla a través de labores subterráneas. Así, debemos separar en:

- Métodos de explotación a cielo abierto.
- Métodos de explotación subterránea

#### <span id="page-10-3"></span>2.1.2. Métodos de hundimiento

Métodos de explotación subterránea donde las cavidades generadas por el mineral extraído son rellenas con el material superpuesto (mineral, mientras dura la explotación, y estéril, una vez finalizada). El hundimiento y consecuente relleno de las cavidades se produce simultáneamente a la extracción del mineral. Los métodos de hundimiento más conocidos son:

- Longwall Mining
- Sublevel Caving

#### - Block / Panel Caving

#### <span id="page-11-0"></span>2.1.3. Block/Panel Caving

Este método consiste en inducir el hundimiento de una columna mineralizada, socavándola mediante la excavación de un corte basal, proceso que se realiza aplicando las técnicas convencionales de perforación y tronadura.

Los esfuerzos internos pre-existentes en el macizo rocoso (gravitacionales y tectónicos), más los inducidos por la modificación de sus condiciones de equilibrio debido al corte basal, generan una inestabilidad en la columna de roca o loza inmediatamente superior. Esta se desploma parcialmente rellenando el vacío creado y la situación de equilibrio tiende a reestablecerse.

El mineral derrumbado se extrae por la base a través de un sistema de embudos o zanjas recolectoras excavados previamente, generando así nuevas condiciones de inestabilidad. El fenómeno continúa y el desplome o hundimiento de la columna se propaga así sucesivamente hasta la superficie, proceso que en la terminología minera se denomina subsidencia.

El proceso termina cuando se ha extraído toda la columna mineralizada. El material estéril sobrepuesto desciende también ocupando el vacío dejado y en la superficie se observa la aparición de un cráter.

Dependiendo de su extensión vertical, el cuerpo mineralizado puede ser explotado a partir de uno o de varios niveles de producción que se hunden sucesivamente en una secuencia descendente. La altura de columna entre los niveles puede variar entre 40 a 300 metros.

Se distinguen en la práctica dos modalidades de aplicación de este método:

- 1. Block Caving propiamente tal, en que cada nivel se subdivide en bloques virtuales de área basal entre 3.600 m2 (60 x 60 m) a 10.000 m2 (100 x 100 m), que se hunden sucesivamente en una secuencia discreta.
- 2. Panel Caving, que consiste en un hundimiento continuo de áreas o módulos de explotación de dimensiones menores.

#### **Desarrollos**

- **Nivel de producción:** conjunto de galerías paralelas espaciadas entre 15 a 30 m donde se realiza la operación de extracción del mineral según diversas modalidades. Incluye las correspondientes galerías de acceso o cruzados de cabecera.
- **Nivel de hundimiento (UCL):** conjunto de galerías paralelas espaciadas entre 15 a 30 m a partir de las cuales se realiza la socavación o corte basal de la columna mineralizada. Se

ubica a una cota entre 7 a 20 m sobre el nivel de producción. Incluye las correspondientes labores de acceso o galerías de cabecera.

- **Embudos o zanjas recolectoras de mineral, brazos o estocadas de carguío:** Se trata de excavaciones que conectan el nivel de producción con el nivel de hundimiento, y que permiten o facilitan la extracción del mineral.
- **Piques de traspaso:** son labores verticales o inclinadas que conectan el nivel de producción con el nivel de transporte.
- **Nivel de transporte:** conjunto de galerías paralelas espaciadas entre 60 a 120 m, donde llega el mineral desde el nivel de producción. Ahí se carga por intermedio de buzones a un sistema de transporte que lo conduce a la planta de chancado, que puede estar ubicada en superficie o en el interior de la mina.
- **Subnivel de ventilación:** conjunto de galerías paralelas espaciadas entre 60 a 120 m, y los correspondientes cruzados de cabecera, ubicadas bajo el nivel de producción (15 a 30 m). Incluye las chimeneas por donde se inyecta o se extrae el aire hacia y desde el nivel de producción respectivamente.
- **Subnivel de control y/o reducción:** subnivel destinado al control del tamaño del mineral. Este subnivel puede ser o no necesario, dependiendo de la geometría del cuerpo mineralizado y de las características de la roca.

#### **Manejo de materiales**

Las alternativas de manejo de materiales son las siguientes:

- **Sistema convencional con extracción manual.** Se aplica en cuerpos mineralizados de fácil hundibilidad, que se fragmentan generando un material o producto de granulometría fina a mediana.

- Las dimensiones de la malla de extracción varían entre 7,5 x 7,5 m hasta unos 12,0 x 12,0 m.

- Operarios de extracción o "buitreros", como se les llama aquí en Chile, manipulan las compuertas emplazadas en el nivel de producción, haciendo correr el mineral a través de una parrilla de control de tamaño. Rendimientos normales del orden de 150 a 500 [ton / hombre – turno] según el tipo de roca.

- El material grueso que no pasa por la parrilla es reducido a golpes de mazo en la misma parrilla. Si el problema de atascamiento se produce en el embudo, se recurre a pequeñas cargas explosivas.

- El mineral se traspasa directamente por gravedad a un nivel de transporte (FFCC, cintas transportadoras o camiones) a través de sistemas de piques ramificados.

- **Extracción mecanizada con scrapers.** Se utiliza también para condiciones de granulometría fina a mediana, pero principalmente cuando el nivel de transporte se ubica inmediatamente debajo o muy cerca del nivel de producción.

En cada galería de producción se instala un scraper que arrastra el mineral (30 a 60 m) hasta piques cortos ubicados en la cabecera del bloque, a través de los cuales se carga directamente a carros de ferrocarril o también a camiones.

Los bolones que no es capaz de arrastrar la pala se reducen de tamaño en la misma galería mediante pequeñas cargas explosivas.

**Extracción mecanizada con equipos LHD.** Se aplica cuando se trata de macizos rocosos competentes, poco fracturados, que se hunden generando fragmentos o colpas de gran tamaño. Se utilizan palas de 5 a 8 yardas cúbicas de capacidad.

Las dimensiones de la malla de extracción pueden variar en este caso entre 12,0 x 12,0 m hasta unos 17,0 x 17,0 m.

Los equipos LHD extraen y cargan el mineral desde los puntos de extracción y lo transportan hasta los puntos de traspaso regularmente distribuidos a distancias del orden de 80 a 120 m. Su rendimiento puede variar entre unas 600 a 1.200 [ton/turno].

Las colpas de grandes dimensiones que la pala no es capaz de cargar se reducen de tamaño en los mismos puntos de extracción utilizando cargas explosivas.

Un segundo control de tamaño se realiza en los puntos de vaciado dotados de parrillas o alternativamente en un subnivel inferior en cámaras de picado especialmente dispuestas para estos fines. En ambos casos se utilizan martillos picadores estacionarios o semiestacionarios de accionamiento hidráulico.

La capacidad productiva del sistema de extracción se mide o expresa en [ton / m2 hundido x día]. Este índice depende de las características de hundibilidad de la columna mineralizada, estimándose en la práctica como razonable valores promedio comprendidos entre 0,4 y 1,2 [ton / m2 hundido x día], incluyendo los puntos de extracción fuera de servicio por reparaciones.

#### <span id="page-13-0"></span>2.2. Simulación

Una simulación es la imitación de la operación de un proceso del mundo real o de un sistema en el tiempo. Ya sea hecho a mano o en un computador, la simulación implica la generación de una historia artificial de un sistema y la observación del mismo para sacar conclusiones relativas a las características de funcionamiento del sistema real. (Banks, 2000).

La base de la simulación son los modelos, entes que deben representar el comportamiento del Sistema. Existen varios tipos de modelos de simulación, que se describen brevemente a continuación:

**Modelos físicos:** básicamente consiste en construir réplicas o escalas del sistema, que sean funcionales. Su principal limitación es que muchos comportamientos físicos no pueden escalarse o bien su construcción a escala 1:1 (o similares) no es factible. Un buen ejemplo de este tipo de modelos, aplicados a la minería, son las cajas de arena utilizadas por Kvapil para estudiar el flujo gravitacional de materiales granulares. (Troncoso, 2006)

**Modelos lógicos o matemáticos:** consisten en una serie de aproximaciones y suposiciones, ambas siempre cuantitativas, acerca de cómo funciona el sistema. Normalmente pueden expresarse mediante ecuaciones de varias variables. Su principal limitación es que resultan de difícil aplicación en sistemas complejos de numerosas variables en que no se conocen exactamente las interrelaciones entre éstas. Ejemplo de este tipo de modelos es la reconocida ecuación de Newton  $F = M^* a$  (fuerza es el producto de la masa por la aceleración). (Troncoso, 2006)

**Modelos de simulación computacional:** consiste en la evaluación del comportamiento de un sistema dado mediante valoración numérica de éste, basándose en la construcción previa de un modelo imitativo del comportamiento del sistema en un ambiente computacional (software). Si bien pueden aplicarse a gran variedad de sistemas, simples y complejos, existen casos en que la naturaleza aleatoria de variables de entrada desestabilizan completamente los resultados.

Por otra parte, los distintos tipos de simulación se pueden agrupar de la siguiente manera:

**Estocástico o determinista:** Modelos que poseen datos de entrada aleatorios son Estocásticos. En caso contrario, los modelos son deterministas. Los datos que son aleatorios se pueden ingresar mediante distribuciones de probabilidad luego de ser previamente ajustados.

**Estático o dinámico:** la diferencia en este caso corresponde al tiempo. Cuando el tiempo no juega un rol en la simulación corresponde a simulación estática, en caso contrario, dinámica.

**Continuo o discreto:** un modelo de simulación continuo es aquel en el que las variables de estado cambian de forma continua con el paso del tiempo. En un modelo discreto, las variables cambian en instantes separados de tiempo.

Las circunstancias bajo las cuales la simulación es la herramienta apropiada para ser usada han sido discutidas por muchos autores. La simulación se puede utilizar para los siguientes propósitos (Banks 2000):

- 1. La simulación permite el estudio y experimentación de las interacciones internas dentro de un sistema complejo.
- 2. Cambios organizacionales o medioambientales pueden ser simulados, y el efecto de estas alteraciones puede ser observado en el comportamiento del modelo
- 3. El conocimiento adquirido durante el diseño de un modelo de simulación podría ser de gran valor para sugerir mejoras en el sistema bajo investigación.
- 4. El cambio de las variables de entrada de la simulación y la observación de las variables de salida resultantes pueden producir información valiosa sobre qué variables son las más importantes y cómo interactúan.
- 5. La simulación puede ser utilizada como un dispositivo pedagógico para reforzar las metodologías de solución analítica.
- 6. La simulación puede usarse para experimentar con nuevos diseños o políticas antes de la implementación, para prepararse para lo que podría suceder.
- 7. La simulación puede utilizarse para verificar soluciones analíticas.
- 8. La animación muestra un sistema en operación simulado para que el plan pueda ser visualizado.

Por otra parte, independiente de los beneficios que conlleva la simulación, es imposible garantizar que un modelo tendrá éxito. Existen ciertas condiciones clave que pueden traer problemas si no se les pone atención al momento de usar la simulación para la toma de decisiones. A continuación, se mencionan algunas de las causas por la cuales un modelo de simulación podría no tener los resultados que se esperan.

- **Tamaño insuficiente de corrida**. Esto ocurre debido a que para llegar a conclusiones estadísticas válidas es necesario que los valores resultantes (variables aleatorias) alcancen un estado estable. Este problema suele ocurrir cuando un modelo consta de más de una variable de decisión, ya que es difícil que estas alcancen un estado estable al mismo tiempo.
- **Variables de respuesta mal definidas**. Aun cuando el modelo de simulación sea muy eficiente y represente la realidad en gran medida, si la variable de salida no es la apropiada será imposible tomar decisiones que tengan impacto en la operación del sistema bajo estudio.
- **Errores al establecer las relaciones entre variables**. Un error común de programación es olvidar las relaciones lógicas que existen entre las variables del modelo, o minimizar su impacto. Puede que el modelo aun en este caso se apegue a la realidad actual, pero si el sistema no se lleva a su máxima capacidad para observar su comportamiento, podría resultar imposible visualizar su verdadero impacto de las deficiencias.
- **Errores al determinar el tipo de distribución asociado a las variables aleatorias del modelo.** Este tipo de problemas es muy similar al anterior, solo que en este caso se utilizan distribuciones que no son las más adecuadas o que responden únicamente a un intento de simplificar los estudios estadísticos.
- **Falta de un análisis estadístico de los resultados.** Un problema común por el que la simulación sueles ser objeto de crítica, radica en asumir que se trata de una herramienta de optimización. Esta apreciación es incorrecta, ya que involucra variables aleatorias y características propias de un modelo que incluye probabilidades. Por lo mismo, es necesario

realizar varias corridas a fin de producir diferentes resultados para las variables de respuesta, y a partir de esos valores, obtener intervalos de confianza que puedan dar un rango en donde encontrar los valores definitivos.

- **Uso incorrecto de la información obtenida.** Muchas veces esta información se recolecta, analiza y administra de acuerdo con las necesidades propias, lo que implica que no siempre está en el formato y presentación que se requiere para la simulación. Si la información se utiliza para determinar los parámetros del modelo sin ser depurada y reorganizada, es muy probable que la precisión de los resultados del estudio se vea afectada.
- **Falta o exceso de detalle en el modelo.** En muchas ocasiones algún proceso se simplifica tanto que tiende a verse como una caja negra que nos impide ver qué ocurre en el interior, aunque si haya entrada y salida de datos que interactúan con otras partes del modelo. Por otra parte, si el modelo se hace demasiado detallado, tanto el tiempo dedicado al estudio como el costo de llevarlo a cabo podrían incrementarse sustancialmente.

#### <span id="page-16-0"></span>2.3. Simulación en Minería

En las operaciones mineras, los métodos de simulación pueden ser utilizados para simular diferentes sistemas y estudiar diversos aspectos tales como las necesidades de flota, manejo de materiales y la planificación minera con el objetivo de optimizar, mejorar y analizar sistemas existentes y futuros. Las simulaciones también pueden utilizarse para tomar decisiones críticas y para aumentar la comprensión general del sistema minero (Sturgul & Li, 1997).

Un gran número de lenguajes de simulación, incluyendo GPSS / H, SLAM, ARENA, etc, están disponibles y son utilizados en operaciones de minería, tanto en minas explotadas a cielo abierto como por métodos de explotación subterráneos, por lo que los métodos tradicionales como los cálculos manuales son menos comunes cuando se resuelven problemas complejos. El uso de herramientas de simulación aumenta la comprensión del desempeño del sistema y la interacción de las muchas variables involucradas. La mayoría de los estudios de simulación aplicados a las operaciones mineras se han centrado en partes seleccionadas de la operación minera, tales como carguío, transporte y procesamiento de material. Estudios más recientes han intentado simular partes más grandes del sistema minero o incluso una mina completa (Greberg & Sundqvist, 2011).

En el caso de minas explotadas a cielo abierto, los modelos de simulación se ocupan frecuentemente de las incertidumbres asociadas a las operaciones de camiones y palas, como la selección de los equipos, cantidad y comportamiento del sistema con la cantidad seleccionada. (Torkamani, 2015)

Para el caso de minas subterráneas, los modelos de simulación son frecuentemente utilizados en minas explotadas por Block/Panel Caving y Sub Level Stoping. Las técnicas de simulación han sido utilizadas generalmente para aspectos relacionados a la planificación de la producción, rendimientos de producción, disponibilidad de los puntos de extracción y fragmentación (Li, 2012).

Un gran número de herramientas están disponibles para realizar simulaciones y éstas se pueden dividir en cuatro categorías:

- Lenguajes de programación para fines generales.
- Lenguajes de simulación para fines generales.
- Paquetes de software de simulación para fines generales.
- Paquetes de software específicos para minería.

Lenguajes de programación para fines generales, como Python, C++ o Java, poseen la ventaja de entregar un alto grado de flexibilidad a un bajo costo, pero requieren un gran conocimiento del lenguaje en sí y habilidades altas de programación.

Los lenguajes de simulación para fines generales, como SIMAN, GPSS y SLAM, son lenguajes de simulación orientados a objetos de sistemas discretos con gran flexibilidad, también requieren buenas habilidades de programación del usuario.

Como lenguaje de programación para fines generales se puede mencionar el trabajo realizado por Morin (2006) asociado a la predicción de la fragmentación de tronaduras, el cual propone un algoritmo basado en simulaciones de Monte Carlo que otorga como resultado el factor de carga necesario para obtener un cierto tamaño medio de fragmento y la distribución del tamaño de fragmentos mientras el factor de carga se mantiene constante. Para validar el modelo, el simulador se comparó con los datos obtenidos de una cantera, el rajo de Costiolo, Italia. Mediante el uso del simulador, la tronadura puede adaptarse para conseguir diseños de fragmentación consistentes para diferentes masas rocosas o para optimizar la fragmentación y así, maximizar el rendimiento de los circuitos de chancado y molienda.

Respecto a lenguajes de simulación para fines generales, algunos ejemplos son el uso de GPSS y SLAM para planificación del sistema de manejo de materiales en minas subterráneas. También se utilizó el lenguaje GPSS para simular el cambio del transporte de tren al sistema de transporte de camiones, en una mina subterránea de plomo / zinc en NSW, Australia (Raj, 2009). Estos lenguajes de simulación poco a poco han quedado atrás con la aparición de nuevos software de simulación.

Los paquetes de software de simulación para fines generales, como por ejemplo Automod, ProModel, SIMUL8, Arena, Flexsim y Extend, requieren menos conocimientos de programación del usuario, pero ofrecen menor flexibilidad. Varios de los paquetes de software mencionados anteriormente han sido utilizados para simulación de las operaciones mineras:

En el trabajo realizado por Fioroni *et al* (2008), se buscó aumentar el beneficio por medio de cambios al sistema de manejo de materiales. El modelo de simulación se desarrolló en el software ARENA. Este modelo se construye evitando la complejidad y detalle para facilitar su manejo y entendimiento, para luego implementar un proceso de optimización que se ejecuta periódicamente para alcanzar objetivos de calidad y producción. En este caso, el proceso de optimización es muy importante ya que es lo que le permite al modelo ser similar al del sistema real. Como resultado los costos totales fueron reducidos desde 1.33 R\$/Ton a 1.27 R\$/Ton, en 2006.

Brunner *et al* (1999) presenta el uso que se le da a la simulación para analizar y mejorar las operaciones mineras subterráneas existentes y recién diseñadas. En esta investigación se utilizó el software Automod, software muy flexible, con rápida velocidad de corrida pero con un valor de licencia elevado. A lo largo del estudio el modelo va teniendo mejoras, pero no deja de ser una simplificación del sistema real. El modelo demostró ser una buena herramienta comparativa pero que puede mejorar aún más.

En la investigación de Torkamani *et al* (2015), la principal contribución es la integración del programa óptimo de producción a corto plazo con la simulación de operaciones de pala-camión. Esta integración permite seleccionar el número requerido de camiones y palas sobre la base del plan óptimo a corto plazo, que se deriva de los requisitos generales del plan minero de acuerdo con los objetivos económicos y operativos. La simulación se llevó a cabo en el software ARENA siendo validado correctamente.

Por último, existen los software específicos para minería, como por ejemplo, DSim y SimMine.

SimMine es un software fácil de usar y poderoso para planificar, simular y evaluar el proceso de desarrollo en la minería subterránea. Algunas otras características de este software son:

- Entorno 3D para la importación de diseños de minas existentes
- Núcleo de simulación para la verificación de planes de desarrollo. También puede utilizarse para evaluar el diseño de las instalaciones de producción y la selección del equipo de producción. (SimMine, 2012).
- Permite comparar diferentes escenarios con la generación de sus respectivos informes enfocados en la planificación, tiempos y capacidad conseguida.

Las características de DSim serán detalladas en la siguiente sección.

Salama *et al* (2012) utiliza el software para evaluar y simular el sistema de transporte palacamión de una mina explotada por sublevel stoping con la finalidad de alcanzar las metas de producción propuestas. Con la asignación de equipos del sistema real, la producción de mineral por mes es del 52% de la producción planificada. Las razones de la baja producción se suponen que son el tamaño limitado de las galerías, el diseño de la rampa y el tráfico en las rampas.

Dentro de las cualidades mencionadas del software para este estudio destacan que para fines de validación y para aumentar la comprensión de los usuarios, el software tiene un entorno 3D y animación, además de la habilidad de importar el layout de la mina. En la figura siguiente se muestra el layout completo que fue importado a SimMine.

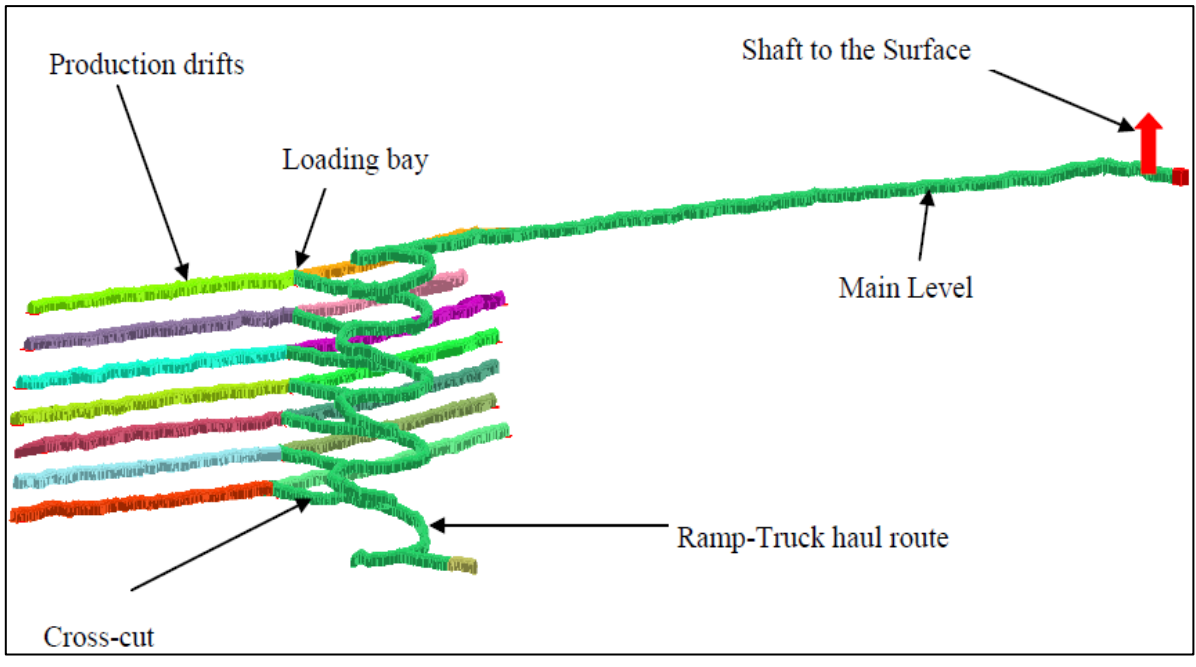

*Figura 1. Ejemplo de layout importado a SimMine*

#### <span id="page-19-2"></span><span id="page-19-0"></span>2.4. Software utilizados

#### <span id="page-19-1"></span>2.4.1. ProModel

ProModel es una herramienta de simulación y animación de eventos discretos que se utiliza para planificar, diseñar o mejorar sistemas nuevos y/o existentes, del tipo manufactura, logística, servicios, mineros, etc.

El desarrollo de la animación se integra con la definición del modelo que se desea construir. Un inconveniente importante de muchos productos de software de simulación es que el desarrollo de la animación es independiente del desarrollo del modelo de simulación. Esto consume bastante tiempo para los ingenieros que desean utilizar la animación como una herramienta de validación / verificación.

Respecto a la construcción del modelo, ProModel utiliza códigos y elementos de simulación. Los elementos de modelamiento de ProModel proporcionan los bloques de construcción para representar los componentes físicos y lógicos del sistema que está siendo modelado. Elementos

físicos del sistema tales como piezas, máquinas o recursos, pueden ser referenciados ya sea gráficamente o mediante un nombre. Los nombres de los elementos de modelado pueden ser cualquier palabra que contiene hasta 80 caracteres alfanuméricos. A continuación se presenta una breve descripción de los principales elementos de modelación en ProModel. (Benson, 1997).

- Locaciones: Las locaciones son lugares fijos en el sistema, por ejemplo, talleres, colas, áreas de almacenamiento, estaciones de trabajo, tanques, etc. donde piezas o entidades son dirigidas a un proceso, almacenamiento o simplemente para tomar alguna decisión acerca de una ruta futura. Las locaciones pueden ser una sola unidad, por ejemplo, un chancador, o locaciones de unidades múltiples, por ejemplo, un grupo de chancadores de cono realizando la misma función en paralelo.
- **Entidades:** Es la unidad básica que se mueve por el sistema. Las piezas o entidades se refieren a los ítem que son tratados en el sistema. Estos pueden ser por ejemplo, materias primas, mineral, estéril, partes de piezas, cargas, productos terminados, etc. Entidades del mismo tipo o de diferentes tipos pueden ser consolidados en una sola entidad, separados en dos o más entidades adicionales o convertidas en una o más tipos de nuevas entidades.
- **Path Networks o Rutas:** Los Path Networks son opcionales y definen los posibles caminos o rutas que las entidades y los recursos pueden utilizar para viajar cuando se mueven a través del sistema. Los path networks consisten en nodos conectados por segmentos de trazado y se definen gráficamente con simples clics del ratón. Path networks múltiples pueden ser definidos y uno o más recursos y / o entidades pueden compartir la misma red. El movimiento a lo largo de un path network se puede definir en términos de distancia y de velocidad o por tiempo.
- Recursos: Un recurso puede ser una persona, herramienta, vehículo u otro objeto que se puede utilizar como:
	- Material de transporte entre las locaciones.
	- Para realizar una operación en una locación.

Los recursos pueden ser estáticos o asignados a una ruta para movimiento dinámico. Un tipo especial de recurso dinámico es una grúa. Características de movimiento de recursos tales como la velocidad estando cargado o vacío, aceleración, deceleración, recogida y entrega a tiempo también pueden ser especificadas.

- **Procesos:** Este elemento define la secuencia de procesamiento y el flujo de lógica de entidades entre las locaciones. La operación o los tiempos de servicio en las locaciones, los requerimientos de los recursos, la lógica de procesamiento, condiciones de ruta y tiempos de movimientos pueden ser descritos usando el elemento de procesamiento.

Los tiempos de operación pueden ser definidos por constantes, distribuciones, funciones, atributos, subrutinas, etc., o una de expresión que contiene cualquier combinación de éstos.

#### <span id="page-21-0"></span>2.3.1. Delphos Simulator

Delphos Simulator (DSim) es un simulador de sistemas de transporte de material para minería a cielo abierto como minería subterránea. Considera las operaciones de carguío, transporte y descarga de material, así como componentes mineros que interactúan entre sí como equipos de carguío, camiones, chancadores, correas, piques de traspaso, etc

En el caso del simulador DSim para minería a cielo abierto, esta herramienta está construida sobre una plataforma de simulación especialmente diseñada para los sistemas de manejo de materiales en minería. Las ventajas que posee son:

- **Potencia**: DSim es un simulador adaptado a minería que permite simular condiciones dinámicas de los caminos y el sistema de transportes.
- **Facilidad de Uso**: Fue desarrollado en conjunto con mineros, de forma que tanto los inputs como reportes están diseñados en forma simple. El usuario sólo tiene la responsabilidad en la especificación de los datos de entrada y en el análisis de resultados.
- **Customizable y en permanente desarrollo**. El software se puede adaptar a las necesidades de los usuarios tanto en la entrada de datos como en los reportes. Por ejemplo, actualmente se encuentra en implementación un sistema de rutas dinámicas y la conexión a archivos de sistemas de despacho.

Las variables de entrada y resultados que son posible obtener por medio de este software se detallan en la figura 2.

Por otra parte, el simulador DSim para minería subterránea se encuentra disponible como librería de datos en lenguaje de programación Python. Este simulador se encuentra en constante desarrollo y es la versión que se utilizará para este trabajo.

Respecto a la construcción del modelo, DSim para minería subterránea solo utiliza códigos. La simulación está orientada a objetos y a la asignación de tareas, es decir, a la definición de clases, atributos y procesos que debe representar la simulación. Las clases son modelos sobre los cuales se construyen los objetos y los atributos son las características intrínsecas del objeto.

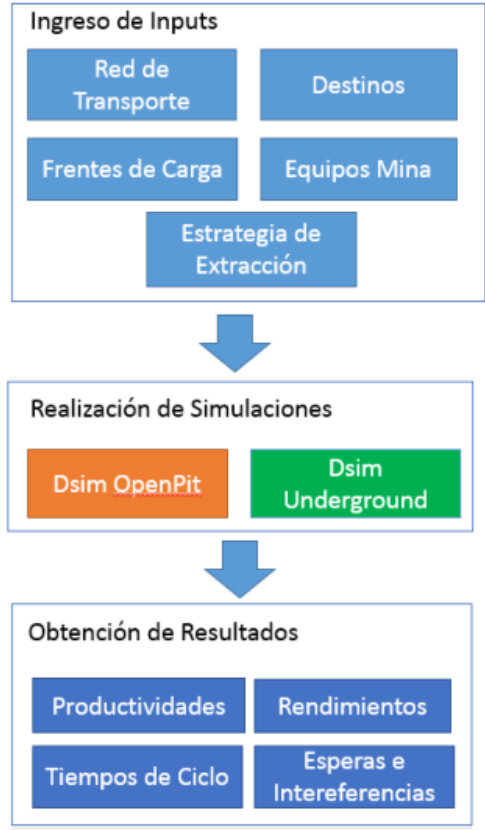

<span id="page-22-0"></span>*Figura 2. Variables de entrada y salida DSim. Fuente: delphoslab.cl*

### <span id="page-23-0"></span>Capítulo 3

### Metodología

El siguiente capítulo presenta la metodología de la memoria y la metodología de simulación, esta última consiste en las etapas por las que debe pasar un estudio de simulación para la creación de un modelo que represente el caso de estudio, que corresponde a un nivel de producción de una mina explotada por Panel Caving.

#### <span id="page-23-1"></span>3.1. Metodología de simulación

La metodología utilizada en este estudio se basa en la metodología propuesta por Banks (1999) que consta de 12 etapas, aunque en muchos casos puede ser necesario agregar o quitar algunas etapas como en este caso, debido a la problemática que se pretende resolver.

La metodología propuesta por Banks se muestra en la figura 3 y a continuación se detalla cada una de estas etapas.

<span id="page-23-2"></span>3.1.1. Etapas 1 y 2: Formulación del problema, establecimiento de objetivos y plan general del proyecto.

Cada estudio debe comenzar con una declaración del problema, dejando claro el motivo que origina el estudio de simulación, cuáles son los objetivos y establecer los supuestos del modelo: definir variables de decisión del modelo, determinar las interacciones entre estas, establecer con precisión los alcances y límite de batería.

#### **a) Objetivos**

Los objetivos dentro de las simulaciones orientadas a producción minera y transporte de materiales son principalmente validar el modelo con el del sistema real y/o buscar mejoras en la producción ya sea mejorando el rendimiento de los equipos, modificando la flota, etc.

#### **b) Alcances**

Los alcances son muy importantes ya que permiten representar la totalidad del trabajo y el nivel de detalle con el que fue realizado.

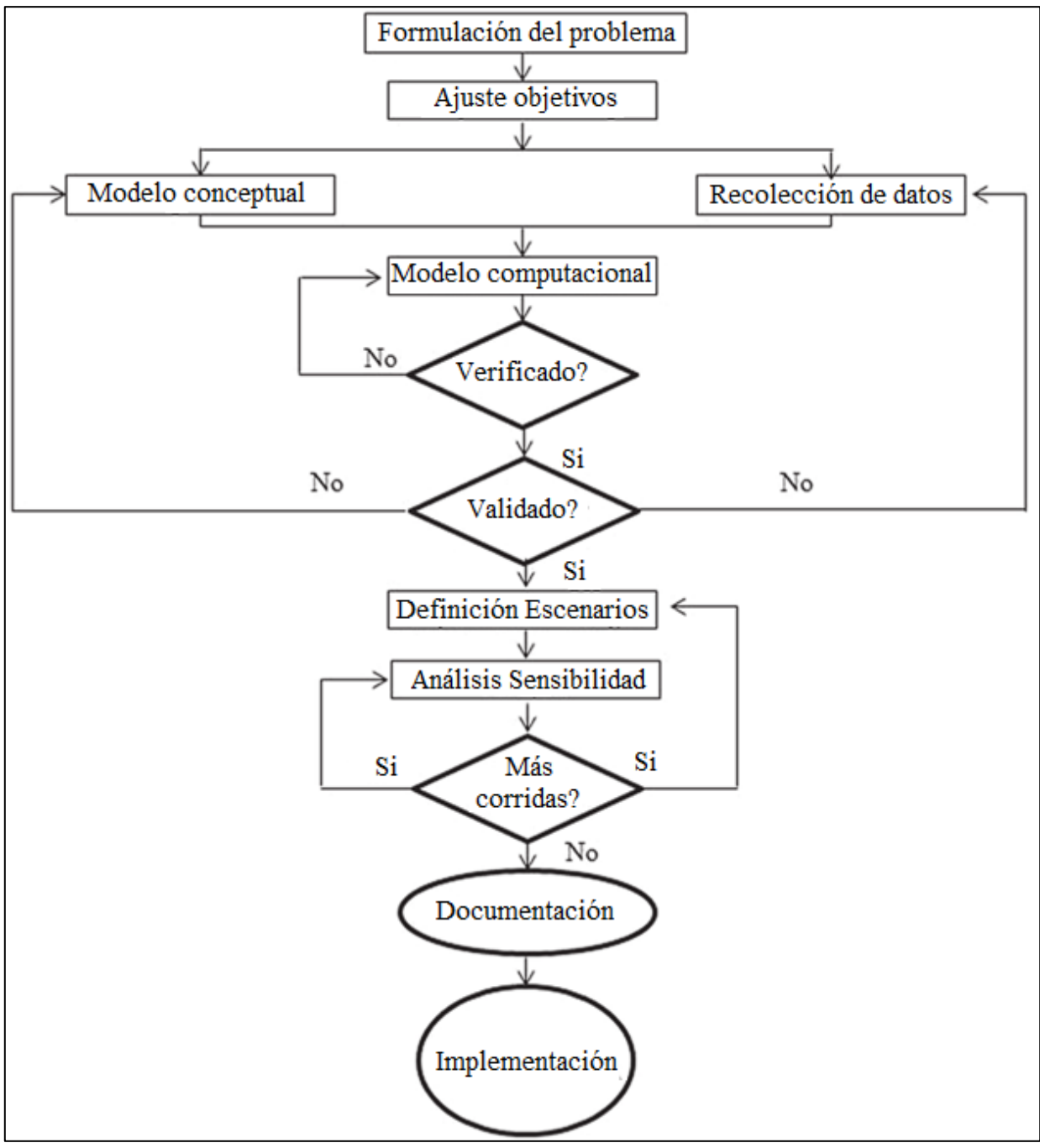

<span id="page-24-0"></span>*Figura 3. Etapas estudio de simulación. Fuente: Banks (1999).*

#### **c) Límite de batería**

El límite de batería indica donde comienza y donde termina el sistema modelado, lo que entrega una visión general de cuáles deben ser las variables de entrada y de salida del modelo realizado.

#### **d) Plan general del proyecto**

Consiste en el detalle de todas las actividades que se llevarán a cabo para cumplir con los objetivos planteados.

#### <span id="page-25-0"></span>3.1.2. Etapa 3: Modelo Conceptual

Una vez determinados los objetivos y definidos los resultados que se esperan obtener del estudio, se procede a la creación del modelo conceptual que sirve como guía para la construcción del modelo computacional. Se debe crear un diagrama de flujo que describa en forma completa el modelo.

De acuerdo con el caso de estudio, en un nivel de producción de una mina explotada por Panel Caving se deben considerar los siguientes elementos:

#### **a) Elementos o Lugares principales**

Corresponden a puntos de extracción y piques de traspaso. Estos son los lugares donde se detonan las principales acciones o procesos del sistema.

#### **b) Recursos o equipos**

Corresponde a los LHDs. Características relevantes para el modelo son: la capacidad de la pala, velocidad del equipo cargado y descargado.

#### **c) Variables de entrada**

Son variables fijadas por el sistema en estudio, por lo que normalmente definen el comportamiento del sistema. Estos parámetros son valores (números o distribuciones de probabilidad) relevantes para los equipos y/o sistema en general. Además de las características asociadas a los equipos, otras variables de entrada del modelo son:

- Tiempo de carguío de material
- Tiempo de descarga de material
- Tonelaje por palada, que depende de la capacidad de la pala, densidad de la roca, esponjamiento y factor de llenado de los equipos.
- Frecuencia de aparición de bolones en parrilla de descarga.
- Frecuencia de colgaduras en puntos de extracción.
- Otras variables de entrada serán agregadas cuando se realice un análisis de escenarios.

#### **d) Variables de salida:**

Son variables que al medirlas permiten indicar el estado en que se encuentra el sistema. Estas variables se utilizan normalmente para medir el desempeño general del sistema, para medir el desempeño de los equipos y para entregar indicadores que sirvan para validar el modelo. En este estudio las variables de salida están orientadas solamente a lo que es la producción. Estas variables son:

- Producción por pique traspaso.
- Producción por punto de extracción.
- Avance porcentual respecto a plan de producción por punto de extracción
- Producción total

#### **e) Modelo Físico**

Es el modelo de los procesos físicos. Incluye los criterios con que funcionan diferentes equipos o lugares dentro del sistema, y además delimitan el tránsito de las entidades fundamentales del sistema y/o de los equipos.

#### *Layout*

El layout indica el tipo de malla utilizada en el nivel de producción, las dimensiones que esta posee y la disposición de los lugares principales. Es muy relevante ya que prácticamente todo el layout forma parte del recorrido que realizan los equipos.

#### *Criterios de decisión y de movimiento*

Los criterios de decisión son utilizados para tomar una decisión adecuada frente a una eventualidad en el sistema. Por lo general estas decisiones no son automatizadas, sino que son tomadas por personas debido a que los eventos que ocurren dentro del sistema no suelen ocurrir periódicamente.

Un ejemplo es el criterio con el que un LHD se dirige a un punto de extracción en particular o qué se debe hacer en caso de interferencias operacionales.

#### **f) Modelos paralelos**

Son modelos que acompañan al modelo físico. Se utilizan para tomar decisiones en el modelo físico o para cambiar estados que influyen en el modelo físico. No tienen una ubicación física en el layout.

Los modelos paralelos son, por ejemplo: Fallas y mantenciones de equipos, turnos, colaciones y actividades cíclicas.

#### <span id="page-27-0"></span>3.1.3. Etapa 4: Recolección de datos

De manera paralela a la generación del modelo base, es posible comenzar la recopilación de la información estadística de las variables aleatorias del modelo. En esta etapa se debe determinar qué información es útil para la determinación de las distribuciones de probabilidad asociadas a cada una de las variables aleatorias necesarias para la simulación. Aunque en algunos casos se logra contar con datos estadísticos, suele suceder que el formato de almacenamiento o de generación de reportes no es el apropiado para facilitar el estudio. Por ello es muy importante dedicar el tiempo suficiente a esta actividad. De no contar con información necesaria o en caso de desconfiar de la que se tiene disponible, será necesario realizar un estudio estadístico del comportamiento de la variable que se desea identificar, para posteriormente incluirla en el modelo.

Al finalizar la recolección y análisis de datos necesarios para todas las variables del modelo, se tendrán las condiciones necesarias para generar una versión preliminar del problema que se está simulando.

Dentro de las actividades mineras, principalmente manejo de materiales y producción como en este caso, los datos provienen principalmente de:

- Bases de datos de sistemas de despacho
- Proveedores de equipo
- Programa de mantenciones de equipos
- Entrevistas con personal de operación
- Entrevistas con Planificación minera

#### <span id="page-27-1"></span>3.1.4. Etapa 5: Generación de modelo computacional

En esta etapa se integra la información obtenida a partir del análisis de los datos, los supuestos del modelo y todos los datos que se requieran para tener un modelo lo más cercano posible a la realidad del problema bajo estudio.

Por otra parte, se debe determinar el software que será utilizado. Por lo general. Este aspecto no es considerado como se debe, aunque es entendible debido a que es difícil tener a una persona que maneje una amplia gamma de software de simulación como para que escoja el mejor dependiendo del uso y sistema que se desea generar.

Además, debe considerarse el tiempo que será necesario para construir el modelo. Muchas veces, cuando las simulaciones de un sistema minero son solicitadas por las compañías, se solicita tenerlas dentro de un periodo de tiempo determinado, porque es de suma importancia conocer el software y así saber si se puede cumplir con los plazos preestablecidos.

#### <span id="page-28-0"></span>3.1.5. Etapa 6: Verificación

Luego de que se ha construido el modelo e integrado los supuestos acordados, es necesario realizar un proceso de verificación de datos para comprobar la propiedad de la programación del modelo, y comprobar que todos los parámetros usados en la simulación funcionen correctamente.

La verificación es el proceso de determinar que una implementación del modelo representa de forma precisa la descripción conceptual y las especificaciones del desarrollador.

Ciertos problemas, en especial aquellos que requieren muchas operaciones de programación o que involucran distribuciones de probabilidad difíciles de programar, pueden ocasionar que el comportamiento del sistema sea muy diferente del que se esperaba. Por otro lado, no se debe descartar la posibilidad de que ocurran errores humanos al alimentar el modelo con la información. Incluso podría darse el caso de que los supuestos iniciales hayan cambiado una o varias veces durante el desarrollo del modelo. Por lo tanto, hay que asegurarse de que el modelo se va a ejecutar basado en los supuestos más actuales.

Para evitar cualquier tipo de problema en la verificación del modelo se recomienda:

- Programar los procesos de manera independiente o por módulos si es posible, de la manera más simple posible.
- En una primera etapa solo incluir los parámetros más relevantes que permitan ejecutar el modelo aun incompleto. Posteriormente incluir los procesos lógicos más complicados o elementos de simulación que han sido previamente considerados.

Una vez que se ha completado la verificación, el modelo está listo para su comparación con la realidad del problema que se está modelando.

#### <span id="page-28-1"></span>3.1.6. Etapa 7: Validación

La validación es el proceso de determinar si un modelo de simulación es una representación fiable del sistema para los objetivos particulares de estudio. El proceso consiste en realizar una serie de pruebas al modelo, utilizando información de entrada real para observar su comportamiento y analizar resultados.

Si el problema bajo simulación involucra un proceso que se desea mejorar, el modelo debe someterse a prueba con las condiciones actuales de operación, lo que da como resultado un comportamiento similar al que se representa realmente en nuestro proceso. Por otro lado, si se está diseñando un nuevo proceso, la validación resulta más complicada. Una manera de validar el modelo en este caso, consiste en introducir algunos escenarios sugeridos por el cliente y validar que el comportamiento sea congruente con las expectativas que se tienen de acuerdo con la experiencia.

Cualquiera sea la situación, es importante que el analista conozca bien el modelo, de manera que pueda justificar aquellos comportamientos que sean contrarios a las experiencias de los especialistas en el proceso que participan de su validación.

#### <span id="page-29-0"></span>3.1.7. Etapa 8: Definición de escenarios

Las alternativas que se van a simular deben ser determinadas. A menudo, la decisión sobre qué alternativas se van a simular es una función de las ejecuciones que se han completado y analizado. Para cada sistema real que se simula, es necesario tomar decisiones. En cuanto a la duración del período de inicialización, la duración de las simulaciones y el número de repeticiones de cada ejecución.

#### <span id="page-29-1"></span>3.1.8. Etapa 9: Análisis de sensibilidad

Las corridas del modelo de simulación, y su posterior análisis, se utilizan para estimar las medidas de rendimiento para los sistemas que se están simulando.

Una vez se obtienen los resultados de los escenarios es importante realizar pruebas estadísticas que permitan comparar los escenarios con los mejores resultados finales. Si dos de ellos tienen resultados similares será necesario comparar sus intervalos respecto de la variable de respuesta final. Si no hay intersección de intervalos se puede decir con certeza estadística que los resultados no son iguales, sin embargo, si los intervalos se traslapan será imposible determinar, estadísticamente hablando, que una solución es mejor que otra. Si se desea obtener un escenario ganador en estos casos, es necesario realizar más réplicas de cada modelo y/o incrementar el tiempo de simulación de cada corrida. Con ello se busca acortar los intervalos de confianza de las soluciones finales y, por consiguiente, incrementar la probabilidad de diferenciar las soluciones.

#### <span id="page-29-2"></span>3.1.9. Etapa 10: ¿Más corridas?

Dado el análisis de las corridas que se han completado, el analista determina si se necesitan corridas adicionales y qué línea de estudio deben seguir esos experimentos adicionales.

#### <span id="page-30-0"></span>3.1.10. Etapa 11: Documentación y reporte

Después de realizar el análisis de los resultados, es necesario efectuar toda la documentación del modelo.

Esta documentación es muy importante pues permitirá el uso del modelo generado en caso de que se requieran ajustes futuros. En ella se deben incluir los supuestos del modelo, las distribuciones de probabilidad asociadas a sus variables, todos sus alcances y limitaciones y, en general, la totalidad de las consideraciones de programación.

También es importante incluir sugerencias tanto del uso del modelo como sobre los resultados obtenidos con el propósito de realizar un reporte más completo. Por último, se debe presentar las conclusiones del proyecto de simulación.

#### <span id="page-30-1"></span>3.1.11. Etapa 12: Implementación

El éxito de la fase de implementación depende de cuán bien se hayan realizado los pasos anteriores. También depende de la medida en que el analista haya involucrado al usuario final del modelo durante todo el proceso de simulación. Si el usuario del modelo ha sido completamente involucrado durante el proceso de construcción del modelo y si el usuario del modelo entiende la naturaleza del modelo y sus resultados, se aumenta la probabilidad de una buena implementación. Por el contrario, si el modelo y sus supuestos no han sido adecuadamente comunicados, la implementación probablemente fallará, independientemente de la validez del modelo de simulación.

#### <span id="page-30-2"></span>3.2. Metodología de la memoria

- 1. La primera etapa consiste en poner en práctica la metodología de simulación presentada en la sección anterior. Las etapas más importantes son:
	- Desarrollo del modelo conceptual.
	- Construcción del modelo en ambos software.
	- Validación. Si la validación no se realiza con éxito se debe buscar las causas que generan diferencias en la simulación en ProModel y DSim.
- 2. Una vez validados los modelos se procede con la modelación de 2 escenarios en donde se incorpora nuevas tareas al caso de estudio. Los escenarios son:
	- Incorporación de sistemas de turno y hora de colación.
	- Escenario anterior más la incorporación de mantenciones programadas.

Estos escenarios requieren de la modificación del modelo base construido. No se modificarán variables asociadas al proceso productivo como el número de equipos o tamaño de la pala de los LHDs ya que cambios numéricos dentro del modelo no entrega cambios significativos entre los software.

El análisis de los escenarios considerados tiene la finalidad de comparar la velocidad de corrida de ambos software.

- 3. A partir de los modelos construidos y tareas realizadas se comparará a los software en base a los siguientes criterios:
	- **Tipo de modelación:** Identificar cuál de los 2 tipos de modelación es más adecuado para realizar el modelo.
	- **Construcción del modelo:** Determinar cuál de los 2 software tiene menor tiempo de construcción del modelo y el grado de flexibilidad que aporta cada software.
	- **Reutilización de código:** Determinar si los códigos desarrollados pueden ser utilizados dentro de otros procesos o extensiones del modelo construido.
	- **Animación:** La animación utilizada puede ser 2D o 3D. Identificar si hay alguna diferencia en la velocidad con que se visualiza la simulación.
	- **Aprendizaje:** Dificultad para trabajar con los software en la construcción del modelo.
	- **Velocidad de corrida:** Comparación utilizando 2 equipos diferentes para ejecutar la simulación.

Las escalas de evaluación para algunos de los criterios mencionados anteriormente se presentan en la siguiente tabla:

<span id="page-31-0"></span>

| <b>Características</b>                                                                | Escala de evaluación |                                                           |  |                                                                        |      |
|---------------------------------------------------------------------------------------|----------------------|-----------------------------------------------------------|--|------------------------------------------------------------------------|------|
| Tiempo de construcción Lento Medianamente lento Intermedio Medianamente rápido Rápido |                      |                                                           |  |                                                                        |      |
| Flexibilidad                                                                          | Baja                 | Medianamente baja   Intermedia   Medianamente alta        |  |                                                                        | Alta |
| Reutilización de código                                                               |                      | Baja   Medianamente baja   Intermedia   Medianamente alta |  |                                                                        | Alta |
| Aprendizaje                                                                           |                      |                                                           |  | Lento   Medianamente lento   Intermedio   Medianamente rápido   Rápido |      |
| Velocidad de corrida                                                                  |                      |                                                           |  | Lenta   Medianamente lenta   Intermedia   Medianamente rápida   Rápida |      |

*Tabla 1. Escala de evaluación para criterios de comparación*

# <span id="page-32-0"></span>Capítulo 4

# Aplicación de la metodología de simulación

En esta sección se presenta la aplicación de la metodología de simulación presentada en el capítulo 3, para el desarrollo de los modelos en los software ProModel y DSim. Cabe destacar que como el propósito final de este trabajo está dirigido a comparar 2 software por medio de la simulación y no precisamente a la búsqueda de mejoras de un sistema minero real, no todas las etapas de la metodología de simulación (Banks) serán consideradas en este caso.

#### <span id="page-32-1"></span>4.1. Formulación del problema

#### <span id="page-32-2"></span>4.1.1. Objetivos

El objetivo de este estudio es realizar un modelo de simulación del nivel de producción de una mina explotada por Panel Caving para posteriormente comparar las cualidades y eficacia de los software DSim y ProModel en esta tarea.

#### <span id="page-32-3"></span>4.1.2. Alcances

- Como ya ha sido mencionado, el modelo de simulación corresponde a un nivel de producción de una mina subterránea explotada por el método Panel Caving.
- Las interferencias operacionales consideradas son bolones en parrillas de descarga y colgaduras en puntos de extracción.
- Entidades operativas: Mineral y 2 LHDs.
- El layout de nivel de producción cuenta con 5 calles, 56 puntos de extracción y 2 piques de traspaso.

#### <span id="page-32-4"></span>4.1.3. Límite de batería

- El límite de batería del modelo va desde puntos de extracción a los piques de traspaso.
- Se cuenta con 2 LHDs. Cada uno de ellos tiene asignado un pique de traspaso y 28 puntos de extracción. Estos puntos de extracción pueden estar repartidos entre 2 o 3 calles del nivel de producción para cada LHD.

#### <span id="page-33-0"></span>4.2. Modelo Conceptual

#### <span id="page-33-1"></span>4.2.1. Elementos o Lugares principales

- 56 Puntos de extracción
- 2 piques de traspaso

#### <span id="page-33-2"></span>4.2.2. Recursos o equipos

Los únicos equipos considerados dentro de este modelo son 2 LHDs. Las características relevantes para el modelo de simulación son las siguientes:

- Capacidad pala LHD: 7yd3.
- Velocidad de equipo cargado: 12 km/h
- Velocidad de equipo vacío: 20 km/h

#### <span id="page-33-3"></span>4.2.3. Variables de entrada

Las variables de entrada utilizadas son distribuciones de probabilidad:

- Tiempo de carguío de material: Distribución uniforme entre 2 y 3 minutos.
- Tiempo de descarga de material: Distribución uniforme entre 1.5 y 2.5 minutos.
- Tonelaje por palada LHD: Distribución uniforme entre 12.8 y 15.2 toneladas.
- Frecuencia de aparición de bolones en parrilla de descarga: Distribución triangular de moda 32, mínimo 20 y máximo 60 paladas.
- Frecuencia de colgaduras en puntos de extracción: Distribución uniforme entre 10 y 30 paladas.

<span id="page-33-4"></span>Otra variable de entrada del modelo corresponde al plan de producción por punto de extracción, que se indica en las siguientes tablas:

|       | Calle A |       |      | Calle B |
|-------|---------|-------|------|---------|
| Zanja | Sur     | Norte | Sur  | Norte   |
|       | 7855    | 8412  | 8292 | 8627    |
| 2     | 6775    | 8648  | 8541 | 8460    |
| 3     | 6854    | 6933  | 8576 | 8719    |
|       | 6032    | 7187  | 7459 | 8170    |
|       | 4247    | 5885  | 5746 | 7323    |
|       | 3390    | 4065  | 5817 | 6435    |
|       | 3500    | 3983  | 4454 | 4643    |

*Tabla 2. Plan de producción [ton] por punto de extracción de calles A y B*

|       |      | Calle C |      | Calle D |      | Calle E |
|-------|------|---------|------|---------|------|---------|
| Zanja | Sur  | Norte   | Sur  | Norte   | Sur  | Norte   |
|       | 8219 | 8799    | 8280 | 8727    | 8790 | 8542    |
| 2     | 8340 | 8616    | 8159 | 8707    | 8391 | 8509    |
|       | 8433 | 8485    | 8273 | 8240    | 8645 | 6562    |
| 4     | 9348 | 6970    | 7194 | 6663    | 6210 | 6350    |
|       | 3975 | 4962    | 3863 | 3569    |      |         |

<span id="page-34-1"></span>*Tabla 3. Plan de producción [ton] por punto de extracción de calles C, D Y E*

#### <span id="page-34-0"></span>4.2.4. Modelo físico

#### a) Layout

El modelo de simulación considera 5 calles de un nivel de producción, las que se encuentran unidas por una cabecera principal que conecta con los piques de traspaso.

La malla de extracción considerada es una Tipo Teniente de 15x20 metros. A continuación, se presenta el layout del nivel de producción sin consideración de las bateas, que no son relevantes en este trabajo. Este layout, desarrollado en AutoCad, fue utilizado para generar las rutas o caminos que pueden escoger los LHDs, por esa razón no se aprecia el ancho de las galerías y calles. Cada tramo o segmento de este layout debe tener un nombre considerando el sentido de movimiento del LHD. Cada segmento tiene 2 sentidos y esto servirá para identificar si el LHD va de frente o en reversa al pasar por dicho tramo. Es muy importante tener esto presente ya que al importar este layout a DSim y construir el modelo, el movimiento de los LHDs será el adecuado siempre cuando se hayan indicado correctamente el sentido de movimiento de cada segmento.

En el caso de ProModel, es mucho más sencillo, solo es necesario importar una imagen representativa del layout. Luego utilizando el elemento de simulación "Path Networks" se definen todas las distancias que sean necesarias.

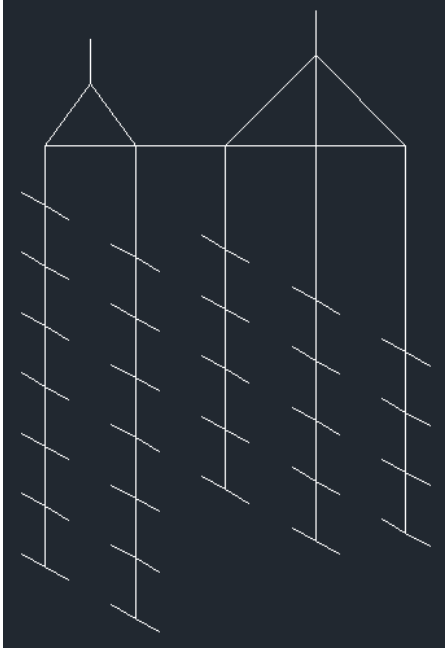

*Figura 4. Layout*

<span id="page-35-0"></span>b) Criterios de decisión

Los criterios de decisión del modelo están asociados directamente con la asignación de LHDs a los puntos de extracción y también a los eventos de interferencia, que son las colgaduras en los puntos de extracción y la presencia de bolones en las parrillas de los piques de traspaso.

El criterio de decisión más complejo e importante, es la asignación de un LHD a un punto de extracción en particular. Lo que considera el modelo para asignar un LHD a un punto de extracción es lo siguiente.

- El punto de extracción no debe estar colgado
- El punto de extracción debe ser el que posee un menor avance porcentual de la producción con respecto al plan.
- Una vez escogido el punto de extracción, se debe extraer mineral desde ese punto hasta colgarlo.

Respecto a los eventos de interferencia, las decisiones son más sencillas:

- Si el punto de extracción está colgado, se debe esperar a que termine el turno, que es cuando se realiza el descuelgue para volver a considerarlo como habilitado.
- Si hay bolones en la parrilla de los piques, se debe esperar en el lugar hasta que los bolones sean triturados.

#### <span id="page-36-0"></span>4.2.5. Modelos paralelos

Para el desarrollo del caso de estudio base no se utilizan modelos paralelos como tal. Estos serán implementados para los análisis de escenarios.

#### <span id="page-36-1"></span>4.2.6. Resumen

Con el objetivo de ordenar lo presentado en esta sección, a continuación se presenta un diagrama con todos los procesos que incluye el modelo de simulación.

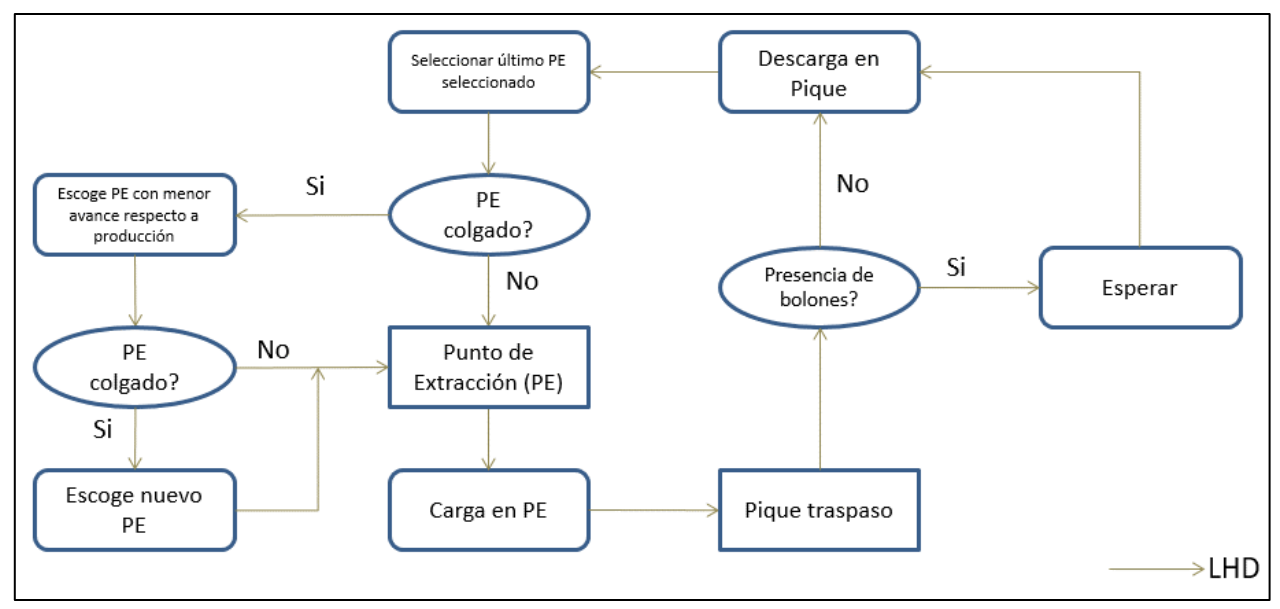

*Figura 5. Modelo conceptual*

#### <span id="page-36-3"></span><span id="page-36-2"></span>4.3. Generación de modelo computacional

El primer modelo a ser generado es el que se construye en ProModel debido a los conocimientos que se tiene sobre el software. De esta manera, es posible estimar más menos cuanto será el tiempo requerido construcción del modelo. Luego de esto, se comienza a estudiar el lenguaje de programación Python, fundamental para trabajar con DSim, y que hasta ahora era desconocido para el autor de esta memoria.

Por otra parte, se busca que ambos modelos sean codificados lo más parecidos entre sí, en la medida que sea posible, para que los puntos de comparación sean significativos y tangibles. Aun así, desde un comienzo hay diferencias ya que ProModel utiliza elementos y códigos para modelar y DSim solo códigos.

#### <span id="page-37-0"></span>4.4. Validación

Como el caso de estudio es el mismo en ambos software, la validación se hace comparando ambos modelos. Los pasos a seguir son:

- 1. Se realiza un análisis visual del Modelo, es decir, que el uso de las entidades o el movimiento de los equipos se comporten de la misma manera en ambos software.
- 2. Comparación de resultados entre el modelo realizado en ProModel y el realizado en DSim.

Luego de realizar un análisis visual, se pudo apreciar que los LHDs se movían correctamente y los criterios de decisión eran considerados adecuadamente. En las figuras 6 y 7 se muestra el layout del nivel de producción generado en ambos software.

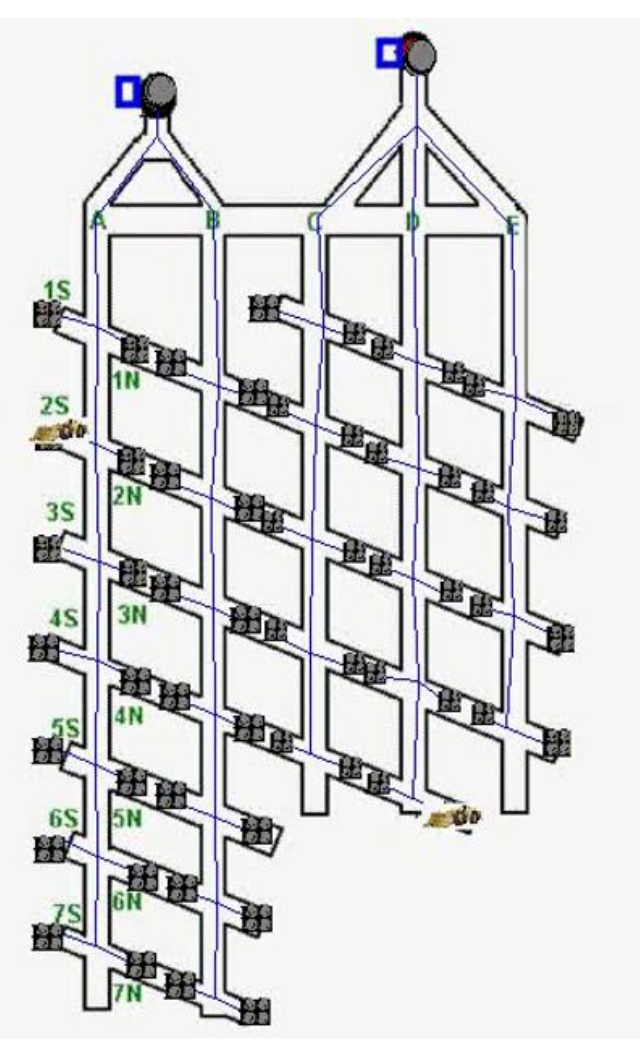

<span id="page-37-1"></span>*Figura 6. Layout y Animación en ProModel*

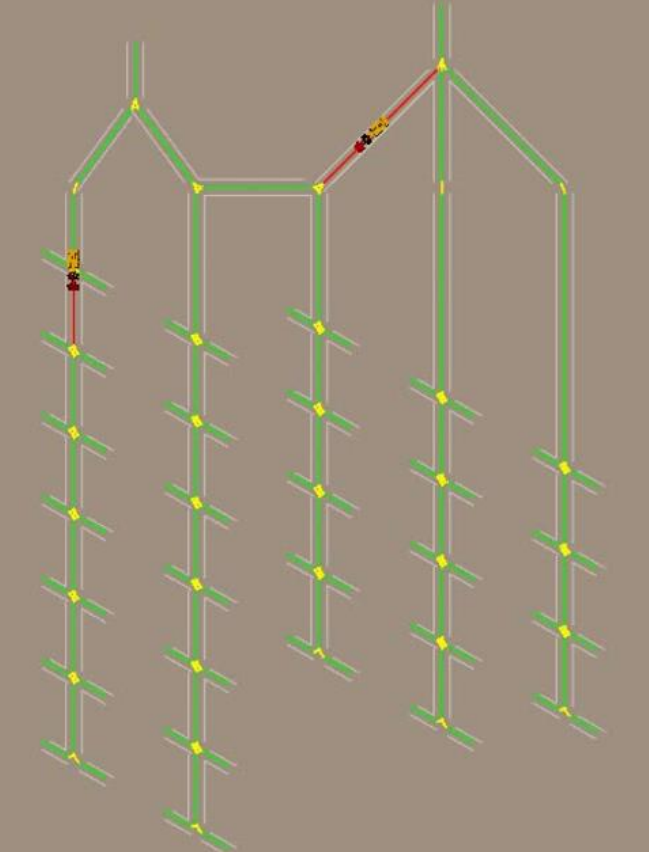

*Figura 7. Layout y Animación en DSim*

<span id="page-38-1"></span>Las variables de salidas utilizadas para comparar ambos modelos son las asociadas a la producción mensual y al avance de producción por punto de extracción. La forma más sencilla de validar ambos modelos y que representen exactamente al mismo sistema es utilizando variables de entrada que no sean aleatorias, ya que al realizar este cambio, la producción después de un tiempo determinado debe ser exactamente igual en ambos modelos. Al no usar variables aleatorias bastó con realizar una corrida (réplica) del modelo de simulación en ambos software.

Los resultados para un periodo de simulación de 30 días son los siguientes:

<span id="page-38-0"></span>

|                  | Producción ProModel [ton]   Producción Dsim [ton]   Diferencia [ton] |         |  |
|------------------|----------------------------------------------------------------------|---------|--|
| Pique traspaso 1 | 108,206                                                              | 108,248 |  |
| Pique traspaso 2 | 105,966                                                              | 105,994 |  |
| Total            | 214,172                                                              | 214,242 |  |

*Tabla 4. Producción por periodo de 30 días. Caso de estudio*

Las 70 toneladas de diferencia equivalen a 5 ciclos menos realizados entre los 2 LHDs en el software ProModel, 3 por el LHD destinado al pique de traspaso 1 y 2 por el LHD destinado al pique de traspaso 2. Esto entrega un error del 0.03% para el periodo de simulación considerado, un error pequeño y más que aceptable. En el capítulo 5 sobre análisis y resultados se expondrá una explicación para esta pequeña diferencia de producción.

### <span id="page-40-0"></span>Capítulo 5

### Análisis y resultados

En este capítulo de presentan los resultados obtenidos de los modelos de simulación realizados con los software ProModel y DSim, lo que arrojó la validación y los escenarios de estudio que fueron considerados.

#### <span id="page-40-1"></span>5.1. Validación de modelos

Como se mencionó en el capítulo anterior, al validar el caso de estudio entre el modelo generado en DSim y el generado en ProModel, existió una diferencia del 0.03% en la producción lograda por ambos software. El motivo de esta diferencia se debe en cierta medida al:

- Layout,
- Recorrido realizado por los LHDs
- Cantidad de decimales que soportan ambos software.

El layout es importante ya que limita la movilidad de los LHDs. Obviamente en ambos modelos el layout usado es el mismo pero en el caso de DSim, el layout también es usado para determinar en base a un algoritmo matemático el radio de giro de los LHDs en cada curva y por lo tanto, el camino y recorrido exacto de cada LHDs cuando toman una curva. Como se muestra en la figura 8, las líneas amarillas representan las posibles rutas a seguir por los LHDs. La curvatura de las líneas es determinada por un algoritmo matemático que viene integrado en DSim, que determina la ruta de ida y de regreso de los equipos. Se pudo identificar que el camino de ida y de regreso no son exactamente iguales, es decir, ambas rutas no tiene exactamente la misma longitud a pesar de que en la figura 8 se ve que aparentemente están superpuestos. La variación en las longitudes es mínima, solo cambian los decimales a partir de la milésima, en algunos casos excepcionales varía a partir de la centésima.

A pesar de que la variación en las distancias es mínima, se tiene una distancia de ida que es mayor que la de regreso o viceversa, y si a esto sumamos el hecho de que los LHDs varían su velocidad si están cargados o descargados, esta diferencia puede aumentar si el periodo de simulación es muy largo.

Por otra parte, también hay diferencias en la cantidad de decimales. ProModel soporta operaciones con hasta 8 decimales y DSim soporta operaciones con hasta 10 decimales. ProModel en ninguna parte del modelo físico y codificado supera los 4 decimales, en cambio DSim considera hasta los 10 decimales en el trazado del layout del modelo, más específicamente, en el recorrido de los equipos.

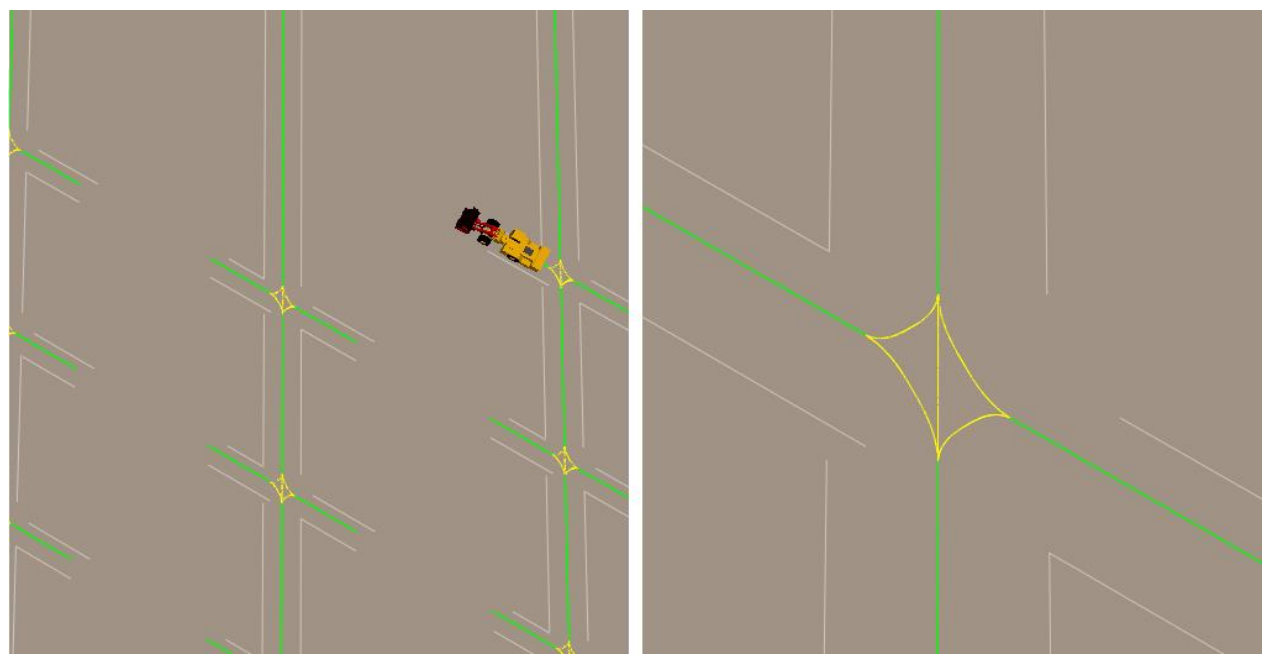

*Figura 8. Links generados por DSim*

<span id="page-41-1"></span>A diferencia de DSim, ProModel es mucho más sencillo, solo se limita a considerar el camino y distancia que uno entrega, pero no es capaz de utilizar esos datos de entrada para generar, por ejemplo, el radio de giro de un equipo y darle una velocidad diferente al equipo cuando no va en un recta. El grado de flexibilidad que muestra DSim en este aspecto es ampliamente mayor.

#### <span id="page-41-0"></span>5.2. Resultados modelo de simulación

Los resultados del modelo que se realizó tanto en ProModel y DSim busca mostrar qué ventajas o desventajas presenta un software respecto al otro, cuál es más rápido de construir, cuál tiene un tiempo de corrida más rápido entre otros aspectos.

Como el modelo ya ha sido validado sin usar variables con distribuciones de probabilidad, ahora serán implementadas para determinar si existe alguna tendencia que no haya sido considerada y registrar los tiempos de corrida de cada software. Se recuerda que el caso de estudio corresponde a un modelo que está en continua producción las 24 horas del día sin incluir modelos paralelos como podría ser falla de equipos, colación, turnos, etc.

Los resultados del caso de estudio se presentan en las tablas 4 y 5. Se realizaron 50 réplicas en cada caso.

<span id="page-42-1"></span>

| Producción       |        |        |        | Promedio [kton]   Mínimo [kton]   Máximo [kton]   Desviación estándar |
|------------------|--------|--------|--------|-----------------------------------------------------------------------|
| Pique traspaso 1 | 108.29 | 108.06 | 108.62 | 0. H                                                                  |
| Pique traspaso 2 | 106.02 | 105.80 | 106.23 | 0.11                                                                  |
| Total            | 214.31 | 213.98 | 214.78 | 0.15                                                                  |

*Tabla 5. Producción caso de estudio, software ProModel*

<span id="page-42-2"></span>

| Escenario 1      | Promedio [kton] | Mínimo [kton] |        | Máximo [kton] Desviación estándar |
|------------------|-----------------|---------------|--------|-----------------------------------|
| Pique traspaso 1 | 108.31          | 108.03        | 108.57 |                                   |
| Pique traspaso 2 | 106.00          | 105.73        | 106.30 |                                   |
| Total            | 214.31          | 214.00        | 214.82 |                                   |

*Tabla 6. Producción caso de estudio, software DSim*

Los resultados son los esperados. Ambos modelos tienen en promedio la misma producción.

<span id="page-42-0"></span>5.3. Análisis de escenarios y análisis de sensibilidad

Los escenarios considerados pretender mostrar cómo varía el tiempo de corrida del modelo en cada software, al añadirle modelos paralelos. Los escenarios considerados son:

- **Escenario 1:** Consideración de sistemas de turno y colación. 2 turnos de 12 horas y 2 horas de colación por turno.
- **Escenario 2**: Escenario 1 + mantenciones programadas. 2 mantenciones en el mes (mantenciones cada 15 días) de 4 horas cada una.

Los resultados de ambos casos para los 2 software se presentan en las tablas 6, 7, 8 y 9. Los resultados correspondientes al avance porcentual respecto al plan de producción por punto de extracción se encuentra en los anexos.

<span id="page-42-3"></span>

| Escenario 1      |        |        |        | Promedio [kton]   Mínimo [kton]   Máximo [kton]   Desviación estándar |
|------------------|--------|--------|--------|-----------------------------------------------------------------------|
| Pique traspaso 1 | 73.01  | 72.84  | 73.27  | 0.09                                                                  |
| Pique traspaso 2 | 71.50  | 71.28  | 71.75  | 0.10                                                                  |
| Total            | 144.51 | 144.26 | 144.86 |                                                                       |

*Tabla 7. Producción escenario 1, software ProModel*

<span id="page-43-0"></span>

| Escenario 1      | Promedio [kton] | Mínimo [kton] |        | Máximo [kton] Desviación estándar |
|------------------|-----------------|---------------|--------|-----------------------------------|
| Pique traspaso 1 | 73.04           | 72.79         | 73.28  | 0.10                              |
| Pique traspaso 2 | 71.49           | 71.30         | 71.69  | 0.09                              |
| Total            | 144.53          | 144.21        | 144.79 |                                   |

*Tabla 8. Producción escenario 1, software DSim*

<span id="page-43-1"></span>

| Escenario 2      | Promedio [kton] | Mínimo [kton] |        | Máximo [kton] Desviación estándar |
|------------------|-----------------|---------------|--------|-----------------------------------|
| Pique traspaso 1 | 72.41           | 72.18         | 72.66  | $0.10\,$                          |
| Pique traspaso 2 | 70.94           | 70.73         | 71.26  | 0.10                              |
| Total            | 143.35          | 142.99        | 143.74 | 0.16                              |

*Tabla 9. Producción escenario 2, software ProModel*

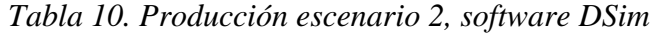

<span id="page-43-2"></span>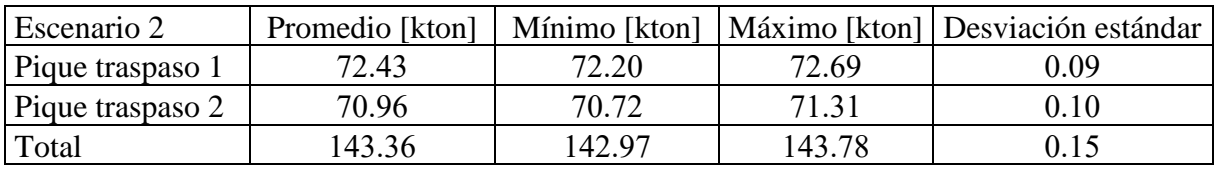

Dado que el modelo ha sido correctamente validado, al introducir distribuciones de probabilidad en las variables de entrada, se puede notar que los resultados siguen siendo concordantes para ambos casos en los 2 escenarios propuestos. Para el escenario 2 hay un error entre los modelos de un 0.01% y para el escenario 2 de un 0.008%.

#### <span id="page-43-3"></span>**Tiempos de corrida**

| Escenario       | Tiempo de simulación | Tiempo de corrida Dsim [seg] | Tiempo de corrida ProModel [seg] |
|-----------------|----------------------|------------------------------|----------------------------------|
| Caso de estudio | 30 días              | 25.21                        | 3.87                             |
|                 | 30 días              | 30.41                        | 3.13                             |
|                 | 30 días              | 31.81                        | 2.96                             |
| Caso de estudio | año                  | 259.51                       | 36.21                            |
|                 | año                  | 284.01                       | 26.01                            |
|                 | año                  | 294.60                       | 23.96                            |

*Tabla 11. Tiempo de corrida de simulación. ProModel y DSim*

El tiempo de corrida en el software ProModel es al menos 6 veces más rápido que DSim cuando se simula por un periodo de 30 días. Cuando se simula por un año, ProModel es más de 7 veces más rápido.

Para el escenario 1 y 2 se mantiene la tendencia. ProModel es más de 9 veces más rápido para todo el resto de los casos.

Cabe mencionar que al comparar el tiempo de corrida del caso de estudio con el del escenario 1, el tiempo de simulación aumenta en el caso de DSim, pero disminuye en el caso de ProModel. Esto se debe a que en DSim, al agregar un modelo paralelo, se está agregando una mayor cantidad de líneas con código, que van a ser recorridas por el software sean o no consideradas durante un momento determinado de la simulación. En cambio en ProModel, para agregar los modelos paralelos se utiliza un elemento de simulación llamado "subrutinas" que al ser ejecutadas deja al resto del sistema en "espera", es decir, que no se está procesando ninguna orden diferente a la de la subrutina. Esto hace que el software trabaje menos durante ese intervalo de tiempo y que la corrida del modelo sea más rápida.

#### <span id="page-44-0"></span>5.4. Comparación cualitativa de software

Es difícil determinar qué software es el mejor de los 2 o cuál de los 2 es el más útil para fines estrictamente mineros. Para dilucidar qué es lo que hace a un software mejor que el otro se considera los siguientes criterios:

#### **a) Tipo de modelación**

Como se ha mencionado anteriormente, la modelación en ProModel utiliza Elementos y Códigos. ProModel permite el uso de códigos dentro de uno de sus elementos de modelación, que son los Process o Procesos. Los elementos de modelación sirvieron para organizar las tareas que fueron realizadas, por ejemplo:

- Generación del layout,
- Creación de equipos y lugares importantes como piques y puntos de extracción
- Procesos que se deben realizar como la carga y descarga de mineral por los LHDs.

Por otra parte, DSim solo utiliza códigos por estar implementado directamente sobre el lenguaje de programación Python. Desde este punto de vista, DSim fue más difícil de abordar debido al escaso conocimiento del lenguaje Python.

#### **b) Construcción modelo**

En el caso de ProModel, los elementos de modelación como lo son entidades, recursos, path network, permiten interactuar directamente con el modelo en sí, lo que permite agilizar en gran medida la construcción del modelo. Esta es una gran ventaja ya que se requiere de poco tiempo antes de empezar a realizar corridas de los modelos. Se puede comenzar con modelos bien sencillos, de manera modular o por partes e ir probando como funciona. Luego se puede agregar tareas o criterios de decisión más complejos al modelo preconstruido. Particularmente en el caso de estudio, primero se crearon todas las locaciones (puntos de extracción) y se construyó el path network (layout del nivel de producción). Luego se simuló el modelo solo con las calles de producción A, B y C, para luego extenderlo a las calles D y E.

En DSim en cambio, construir el modelo requiere de mucho tiempo y dedicación, incluso desde la construcción del layout que debe ser elaborado e importado desde AutoCad. Por lo tanto, debe pasar mucho tiempo antes de poder ver resultados. Por otra parte, la gran ventaja que posee DSim en la construcción del modelo es la flexibilidad. Al utilizar código abierto, no existe limitaciones para modelar un sistema real aunque sea complejo. Por ejemplo, en DSim no hay mayores problemas para modificar un layout que es cambiante en el tiempo o integrar al modelo nuevas actividades como sistemas de turnos, mantenciones u operaciones mineras de preparación, perforación o tronadura. En ProModel puede que esto sea más difícil de integrar sin tener que alterar o desarmar el modelo base, principalmente por las nuevas locaciones que serán necesarias y los procesos asociados a ellas.

#### **c) Reutilización de código**

En ambos software se puede reutilizar código, aunque más relevante es el código que puede reutilizarse en DSim. Todo lo que se hace en DSim puede ser utilizado dentro de otra clase o método creado para el modelo. Lo único que tal vez no sea posible reutilizar son los códigos asociados a criterios de decisión debido a que algunos son bastante específicos y no servirán para otra propósito. Un ejemplo de esto es la asignación de LHDs a los puntos de extracción de acuerdo con el avance de la producción.

En ProModel la reutilización de código también existe pero en menor medida debido a que los códigos solo están asociados a los procesos, en cambio en DSim, los códigos están asociados a procesos y a la construcción de todo el modelo. Los códigos más reutilizados son los asociados a las locaciones que se repiten y en las que se desarrollan los mismos procesos como por ejemplo, en los puntos de extracción.

#### **d) Animación**

La animación en ProModel es simple y en 2D, aunque puede implementarse en 3D. Por otra parte, DSim cuenta con animación 2D y 3D. Los elementos visibles en la animación de ProModel pueden ser escogidos entre los que el software ofrece o ser importados. En DSim todos los elementos que se ven en la animación, además del layout, deben ser construidos, ya sea en 2D o 3D como sucede en este modelo con los LHDs. Respecto al caso de estudio, es suficiente con una visualización 2D debido a que se trabaja solo en el nivel de producción, aunque es mucho más llamativa la visualización en DSim por ser más detallada en cuanto al diseño de los LHDs.

La velocidad con que se ve la simulación se puede ajustar en ambos software, pero se prefiere la de DSim debido que el ajuste de la velocidad es mucho más gradual, no hay un cambio brusco al ir aumentando o disminuyendo la velocidad, lo que permitió validar visualmente de mejor manera si los LHDs se dirigían al punto de extracción correcto.

#### **e) Aprendizaje**

ProModel es un software amigable para el usuario, con una buena combinación entra facilidad de uso y flexibilidad para realizar modelos. El aprendizaje en general es rápido, solo operaciones más complejas requerirán de más conocimientos, por ejemplo, conocimientos sobre los comandos disponibles en ProModel y que realizan funciones específicas. En la construcción del modelo no presentó mayores problemas debido a conocimientos previos del software.

En DSim el aprendizaje es lento, y esto se debe a que en primer lugar se debe aprender el lenguaje de programación Python. Una vez aprendido el lenguaje, se puede aprender a trabajar con las funciones que podemos implementar por medio de la librería de DSim. Esta librería está en constante crecimiento y aún no cuenta con una plataforma donde se expongan todas las funciones de las que se dispone y que es posible utilizar, lo que complica aún más su uso.

#### **f) Velocidad de corrida**

Como ya se ha mencionado, la velocidad de corrida es mucho menor en ProModel que en DSim. La diferencia aumenta cuando se trabaja con procesadores más lentos. Al usar un procesador lento ProModel no sufre mayores cambios, en cambio DSim, se puede demorar 3 veces más de los que se demora con un procesador rápido.

Todos los resultados presentados en esta memoria se obtuvieron utilizando el equipo Hp Pavilion 15-ak002la que posee un procesador bastante rápido en comparación al equipo Samsung RF510, con el cual se realizaron las primeras corridas de prueba.

Las características principales de equipo Hp Pavilion son las siguientes:

<span id="page-46-0"></span>

| <b>Procesador</b> | Intel® Core <sup>TM</sup> i7-6700HQ (2,6 GHz, 6 MB de caché, 4 núcleos) |
|-------------------|-------------------------------------------------------------------------|
| Memoria           | 8GB (1x8GB) 1600 DDR3L                                                  |
| Gráficos de video | NVIDIA GeForce GTX 950M (4 GB de DDR3L dedicados)                       |
| <b>Disco duro</b> | HDD 1TB 5400RPM                                                         |

*Tabla 12. Características equipo Hp Pavilion*

A continuación, se presenta una tabla que resume las distintas características comparadas:

<span id="page-47-0"></span>

| Características         | <b>ProModel</b>     | <b>DSim</b>        |
|-------------------------|---------------------|--------------------|
| Tipo de modelación      | Elemento y códigos  | Códigos            |
| Tiempo de construcción  | Medianamente rápido | Lento              |
| Flexibilidad            | Intermedia          | Alta               |
| Reutilización de código | Intermedia          | Alta               |
| Animación               | 2D                  | 2D y 3D            |
| Aprendizaje             | Medianamente rápido | Lento              |
| Velocidad de corrida    | Rápida              | Medianamente lenta |

*Tabla 13. Resumen comparación cualitativa de software*

### <span id="page-48-0"></span>Capítulo 6

### Conclusiones y recomendaciones

#### <span id="page-48-1"></span>6.1. Conclusiones generales

Existen muchos software y lenguajes de programación que son usados para realizar simulaciones, pero son pocos los que se usan actualmente en la minería, algunos porque son difíciles de codificar u otros porque presentan un costo de licencia elevado para el tamaño de la industria en la que se requiere. DSim es un software que requiere de capacitación para hacer un uso adecuado de él, pero por otra parte, luego de realizar este trabajo se puede destacar positivamente que software desarrollados a partir de librerías de Python como lo es DSim, presentan una buena alternativa para ser utilizados en pequeña y mediana minería, siendo atractivos si se comercializa a precios más bajos que los softwares tradicionales.

DSim ofrece mucha flexibilidad, pero que requiere de altas habilidades de programación para construir un modelo en un tiempo razonable. Además, DSim es mucho mejor para modelar sistemas de gran tamaño, ya que es más fácil reutilizar códigos e ir implementando los nuevos sobre el modelo preconstruido. Un ejemplo de esto podría ser una mina explotada por Block/ Panel Caving que considere sus distintos niveles en el modelo e introduzca un mayor número de variables como la fragmentación de la roca en los distintos procesos, interferencias generadas entre reparaciones, preparación y producción minera, flota disponible, etc.

Por otra parte, ProModel es mucho mejor para modelar sistemas pequeños debido a que el software cuenta con una interfaz de botones y elementos de simulación que facilitan la construcción de los modelos, además de que el layout de una mina puede ser importado fácilmente. Para el caso de estudio considerado es mejor ProModel. Si el layout fuera pequeño pero existiera una alta cantidad de tareas o interacciones de equipos, ya sea entre LHDs, equipos de preparación u otros, DSim sería más útil ya que la flexibilidad que posee permite abordar los modelos de diferentes maneras. Lo mismo ocurriría si el layout es cambiante en el tiempo.

Para modelos con pocas variables, como el caso de estudio, ProModel tiene tiempos de corrida de los modelos menor que DSim y menor utilización de recursos (procesador) del equipo.

Cabe destacar que la visualización en este tipo de modelos, ya sea 2D o 3D, es útil no sólo para ir verificando el modelo de simulación sino que mediante el uso de animación se aumenta la confianza del cliente, ya que permite ver realmente cómo se comporta el modelo respecto a la realidad. En este sentido es más práctico ProModel debido a que requiere de una menor cantidad de horas de trabajo antes de poder observar un modelo animado.

No se puede indicar con certeza cuál de estos software es mejor o peor, si no que dependiendo de las necesidades del usuario, se debe definir cuál software es más útil o más práctico para realizar un modelo de simulación. Lo bueno de DSim es que puede ser más barato que software tradicionales, apuntando a pequeña y mediana minería.

#### <span id="page-49-0"></span>6.2. Recomendaciones a futuro

Las recomendaciones son las siguientes:

- Crear una plataforma donde se pueda ver cuáles son las funciones o métodos que están disponibles para DSim, algo parecido a lo que se ha hecho con MineLink, que es una librería de estructura de datos para planificación minera y problemas de agendamiento. Asimismo, se podría añadir los recursos o equipos que están disponibles o que se han creado en Python.
- Revisar algoritmo para generación de caminos. Este algoritmo es bastante bueno e interesante, pero es posible que se pueda mejorar.
- Implementar interfaz de botones a DSim. Una buena idea es que el software DSim cuente con "elementos de simulación" como ProModel ya que haría más amigable el uso del software y eso permitiría agilizar las primeras etapas dentro de la construcción de un modelo, etapas que son las que más tiempo demoran.

# <span id="page-50-0"></span>Bibliografía

SONAMI (2014), Caracterización de la pequeña y mediana minería en Chile, Gerencia de investigación y desarrollo.

Ortiz, J. MI57E-1 Explotación de Minas 2008, Otoño

Banks, J. 1999. Discrete Event Simulation. En Proceedings 1999 Winter Simulation Conference, pp 7-13.

Banks, J., Carson II J., Nelson, B., Nicol D. *Discrete-Event System Simulation.* 2000.

Stugul J.R y Li (1997). New development in simulation technology and applications in the mineral industry, *International Journal of Surface Mining, Reclamation and Environment*, 11(4). 159-162.

Li, Z. 2012. Application of Simulation Techniques in Development Planning for Caving Methods. Tesis para optar al grado de maestro de ciencias aplicadas. The University of British Columbia.

Morin, M. A., y Ficarazzo, F. (2006). Monte Carlo simulation as a tool to predict blasting fragmentation based on the Kuz–Ram model. *Computers & geosciences*, *32*(3), 352-359. Govinda Raj, M., Harsha Vardhan, and Y. V. Rao. "Production optimisation using simulation models in mines: a critical review." *International Journal of Operational Research* 6.3 (2009): 330-359.

Greberg, J y Sundqvist, F (2011). Simulation as a tool for mine planning, in proceedings Second International Future Mining Conference, Melbourne, 273-278.

Fioroni, M. M., Franzese, L. A. G., Bianchi, T. J., Ezawa, L., & Pinto, L. R. (2008, December). Concurrent simulation and optimization models for mining planning. En *Proceedings of the 40th Conference on Winter Simulation* (pp. 759-767). Winter Simulation Conference.

Brunner, Daniel, Hulya Julie Yazici, y Greg R. Baiden. "Simulating development in an underground hardrock mine." *Preprint 99-138 from 1999 SME Annual Meeting and Exhibit*. 1999.

Contreras, C. 2016. Simulación como herramienta para la planificación de la preparación minera en minería tipo Block/Panel Caving. Memoria para Optar al Título de Ingeniero Civil de Minas. Santiago, Chile. Universidad de Santiago de Chile, Facultad de Ingeniería.

Benson, D. "Simulation modeling and optimization using ProModel. "*Proceedings of the 29th conference on Winter simulation*. IEEE Computer Society, 1997

Torkamani, E., y Askari-Nasab, H. (2015). A linkage of truck-and-shovel operations to short-term mine plans using discrete-event simulation. *International Journal of Mining and Mineral Engineering*, *6*(2), 97-118.

Salama, A., y Greberg, J. (2012). Optimization of truck-loader haulage system in an underground mine: A simulation approach using SimMine. En *International Conference & Exhibition on Mass Mining: 10/06/2012-14/06/2012*.

García, E., García, H,. Cárdenas, L. Simulación y análisis de sistemas con promodel. 2006

Troncoso, S. 2006. Simulación del impacto de interferencias operacionales para la Planificación de producción. Memoria para Optar al Título de Ingeniero Civil de Minas. Santiago, Chile. Universidad de Santiago de Chile, Facultad de Ingeniería.

### <span id="page-52-0"></span>Anexos

Las siguientes tablas presentan el avance porcentual respecto al plan de producción por punto de extracción (PE )en los software ProModel y DSim, para el caso base y los escenarios 1 y 2.

| Caso de estudio | Calle A      |       |       | Calle B |
|-----------------|--------------|-------|-------|---------|
| Zanja           | Norte<br>Sur |       | Sur   | Norte   |
|                 | 56.68        | 57.77 | 57.74 | 55.91   |
| 2               | 54.86        | 56.28 | 54.15 | 56.03   |
| 3               | 56.57        | 54.26 | 56.69 | 56.88   |
| 4               | 57.66        | 55.86 | 55.30 | 57.69   |
|                 | 55.05        | 55.90 | 58.63 | 56.51   |
| 6               | 54.31        | 57.24 | 54.79 | 59.46   |
|                 | 59.51        | 59.55 | 55.52 | 54.92   |

<span id="page-52-1"></span>*Tabla 14. Avance porcentual respecto al plan de producción por PE. Software ProModel. Caso de estudio. Calles A y B*

<span id="page-52-2"></span>*Tabla 15. Avance porcentual respecto al plan de producción por PE. Software ProModel. Caso de estudio. Calles C, D y E*

| Caso de estudio | Calle C |       | Calle D |       | Calle E |       |
|-----------------|---------|-------|---------|-------|---------|-------|
| Zanja           | Sur     | Norte | Sur     | Norte | Sur     | Norte |
|                 | 50.12   | 49.68 | 47.91   | 46.92 | 47.84   | 47.34 |
|                 | 48.74   | 47.74 | 49.66   | 47.25 | 48.80   | 47.75 |
|                 | 48.07   | 48.44 | 47.54   | 49.82 | 47.84   | 47.27 |
|                 | 47.98   | 49.07 | 49.29   | 48.96 | 49.26   | 50.36 |
|                 | 50.59   | 50.95 | 48.80   | 56.65 |         |       |

| Escenario 1 | Calle A |       | Calle B |       |
|-------------|---------|-------|---------|-------|
| Zanja       | Sur     | Norte | Sur     | Norte |
|             | 36.84   | 39.55 | 36.81   | 38.03 |
| 2           | 39.76   | 36.12 | 35.92   | 36.64 |
| 3           | 35.72   | 36.10 | 37.67   | 36.58 |
|             | 39.92   | 37.97 | 36.59   | 37.60 |
|             | 41.04   | 39.80 | 41.23   | 40.04 |
| 6           | 40.47   | 38.18 | 38.94   | 39.08 |
|             | 37.69   | 39.14 | 41.96   | 37.41 |

<span id="page-53-0"></span>*Tabla 16 Avance porcentual respecto al plan de producción por PE. Software ProModel. Escenario 1. Calles A y B*

<span id="page-53-1"></span>*Tabla 17. Avance porcentual respecto al plan de producción por PE. Software ProModel. Escenario 1. Calles C, D y E*

| Escenario 1 | Calle C |       | Calle D |       | Calle E |       |
|-------------|---------|-------|---------|-------|---------|-------|
| Zanja       | Sur     | Norte | Sur     | Norte | Sur     | Norte |
|             | 31.82   | 31.61 | 31.93   | 31.31 | 31.23   | 33.46 |
|             | 33.26   | 33.04 | 31.50   | 33.69 | 33.51   | 31.21 |
|             | 33.89   | 32.28 | 31.81   | 31.69 | 33.33   | 33.97 |
|             | 34.70   | 32.84 | 32.21   | 35.03 | 34.75   | 34.49 |
|             | 31.35   | 33.43 | 36.58   | 32.61 |         |       |

<span id="page-53-2"></span>*Tabla 18. Avance porcentual respecto al plan de producción por PE. Software ProModel. Escenario 2. Calles A y B*

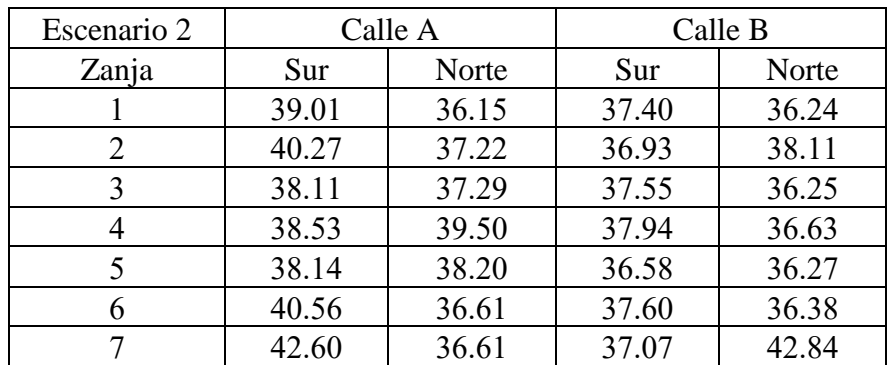

<span id="page-54-0"></span>*Tabla 19. Avance porcentual respecto al plan de producción por PE. Software ProModel. Escenario 2. Calles C, D y E*

| Escenario 2 | Calle C |       | Calle D |       | Calle E |       |
|-------------|---------|-------|---------|-------|---------|-------|
| Zanja       | Sur     | Norte | Sur     | Norte | Sur     | Norte |
|             | 32.24   | 31.75 | 30.68   | 34.08 | 33.57   | 32.18 |
|             | 31.26   | 31.46 | 33.15   | 30.66 | 33.36   | 31.03 |
|             | 32.49   | 32.14 | 31.40   | 32.68 | 32.98   | 33.63 |
|             | 31.84   | 33.69 | 34.15   | 33.00 | 34.75   | 30.99 |
|             | 35.92   | 33.09 | 32.51   | 36.56 |         |       |

<span id="page-54-1"></span>*Tabla 20. Avance porcentual respecto al plan de producción por PE. Software DSim. Caso de estudio. Calles A y B*

| Caso de estudio | Calle A      |       |       | Calle B |
|-----------------|--------------|-------|-------|---------|
| Zanja           | Norte<br>Sur |       | Sur   | Norte   |
|                 | 57.00        | 58.23 | 57.71 | 57.65   |
| 2               | 58.13        | 58.92 | 58.36 | 57.82   |
| 3               | 58.29        | 61.80 | 59.35 | 56.71   |
| 4               | 57.94        | 56.53 | 58.43 | 57.45   |
| 5               | 58.14        | 57.38 | 57.22 | 58.36   |
| 6               | 58.28        | 56.56 | 59.94 | 61.25   |
|                 | 62.97        | 64.85 | 59.40 | 61.87   |

<span id="page-54-2"></span>*Tabla 21. Avance porcentual respecto al plan de producción por PE. Software DSim. Caso de estudio. Calles C, D y E*

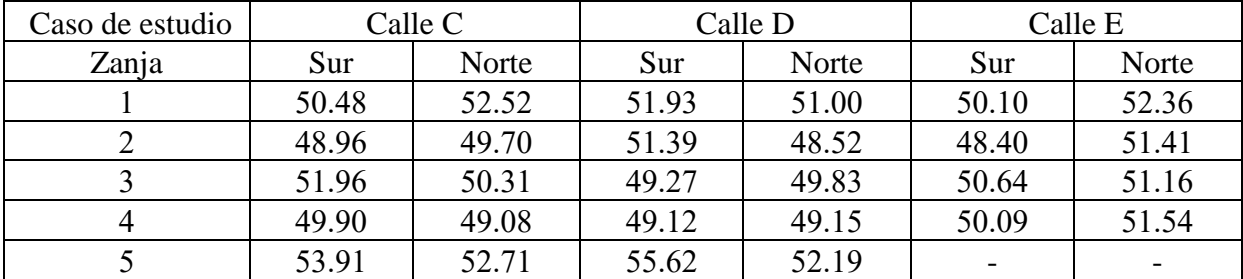

| Escenario 1 | Calle A |       | Calle B |       |  |
|-------------|---------|-------|---------|-------|--|
| Zanja       | Sur     | Norte | Sur     | Norte |  |
|             | 38.36   | 36.90 | 39.65   | 40.39 |  |
| 2           | 36.91   | 40.46 | 38.51   | 37.85 |  |
| 3           | 40.38   | 37.28 | 39.42   | 37.87 |  |
| 4           | 39.01   | 37.29 | 40.74   | 41.37 |  |
| 5           | 43.25   | 37.61 | 39.17   | 38.12 |  |
| 6           | 43.32   | 44.26 | 39.65   | 37.80 |  |
|             | 40.90   | 42.97 | 44.32   | 38.91 |  |

<span id="page-55-0"></span>*Tabla 22. Avance porcentual respecto al plan de producción por PE. Software DSim. Escenario 1. Calles A y B*

<span id="page-55-1"></span>*Tabla 23. Avance porcentual respecto al plan de producción por PE. Software DSim. Escenario 1. Calles C, D y E*

| Escenario 1 | Calle C |       | Calle D |       | Calle E |       |
|-------------|---------|-------|---------|-------|---------|-------|
| Zanja       | Sur     | Norte | Sur     | Norte | Sur     | Norte |
|             | 33.17   | 33.77 | 34.11   | 32.65 | 33.40   | 36.08 |
|             | 34.05   | 35.04 | 33.85   | 34.14 | 32.14   | 33.19 |
|             | 34.40   | 33.00 | 35.19   | 35.31 | 33.76   | 34.12 |
| 4           | 34.06   | 33.72 | 33.02   | 33.68 | 32.12   | 33.46 |
|             | 36.66   | 34.48 | 34.13   | 38.17 |         |       |

<span id="page-55-2"></span>*Tabla 24. Avance porcentual respecto al plan de producción por PE. Software DSim. Escenario 2. Calles A y B*

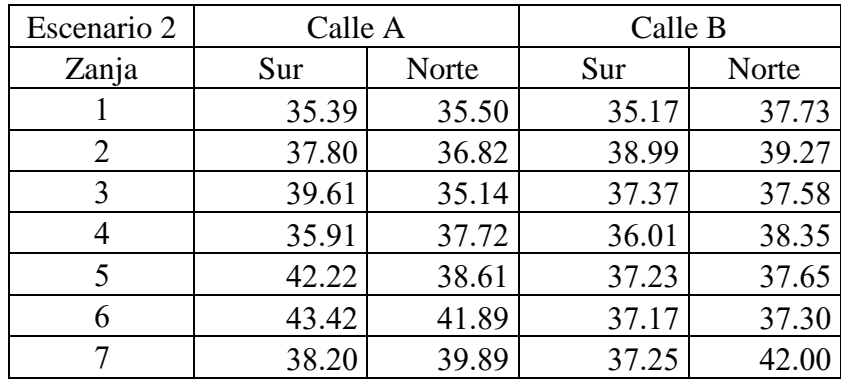

| Escenario 2 | Calle C |       | Calle D |       | Calle E |       |
|-------------|---------|-------|---------|-------|---------|-------|
| Zanja       | Sur     | Norte | Sur     | Norte | Sur     | Norte |
|             | 31.33   | 33.25 | 33.77   | 30.95 | 32.24   | 35.44 |
|             | 31.83   | 33.70 | 33.07   | 31.46 | 31.86   | 31.79 |
|             | 31.14   | 34.73 | 32.09   | 33.94 | 30.94   | 33.40 |
|             | 32.24   | 33.06 | 31.40   | 33.35 | 32.48   | 33.76 |
|             | 33.86   | 34.04 | 35.78   | 33.79 |         |       |

<span id="page-56-0"></span>*Tabla 25. Avance porcentual respecto al plan de producción por PE. Software DSim. Escenario 2. Calles C, D y E*